ENGR 4333/5333: Digital Signal Processing

# Discrete-Time System Analysis Using the z-Transform

Chapter 7

Dr. Mohamed Bingabr University of Central Oklahoma

# **Outline**

- The z-Transform
- The inverse z-Transform
- Properties of the z-Transform
- Z-Transform Solution of Linear Difference Equations
- Block Diagram and System Realization
- Frequency Response of Discrete-Time Systems
- Finite Word-Length Effects
- Connection between the Laplace and z-Transform

### The Bilateral z-Transform

The z-transform is a mathematical tool in system analysis and design. It represent input *x*[*n*] as a sum of everlasting exponentials (complex frequency) of the form *zn*.

 $X(s) = \vert$ −∞ ∞ The Laplace Transform  $X(s) = \int x(t)e^{-st}dt$ 

The Bilateral z-transform: *x*[*n*] exist for positive and negative *n*.

$$
X(z) = \sum_{n=-\infty}^{\infty} x[n]z^{-n}
$$
  
\n
$$
z = e^{\sigma + j\Omega}
$$
  
\nThe inverse z-transform 
$$
x[n] = \frac{1}{2\pi j} \oint X(z)z^{n-1} dz
$$
  
\n
$$
X(z) = \mathcal{Z} \{x[n]\}
$$
 and 
$$
x[n] = \mathcal{Z}^{-1} \{X(z)\}
$$
  
\n
$$
x[n] \stackrel{\mathcal{Z}}{\iff} X(z)
$$

# Example

Find the *z*-transform and the corresponding ROC for the causal signal  $x[n] = \gamma^n u[n]$ .

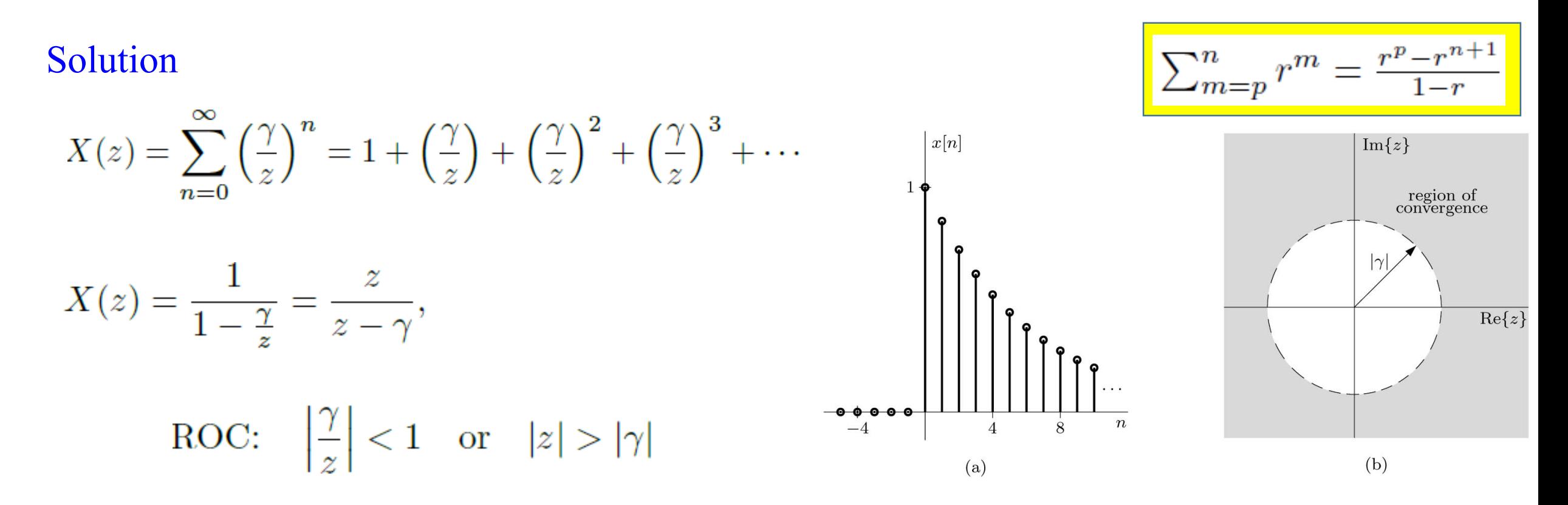

Note: for causal signal the ROC extend outward to the centered circle.

# Example

Find the *z*-transform and the corresponding ROC for the causal signal  $y[n] = -\gamma^n u[-n-1]$ .

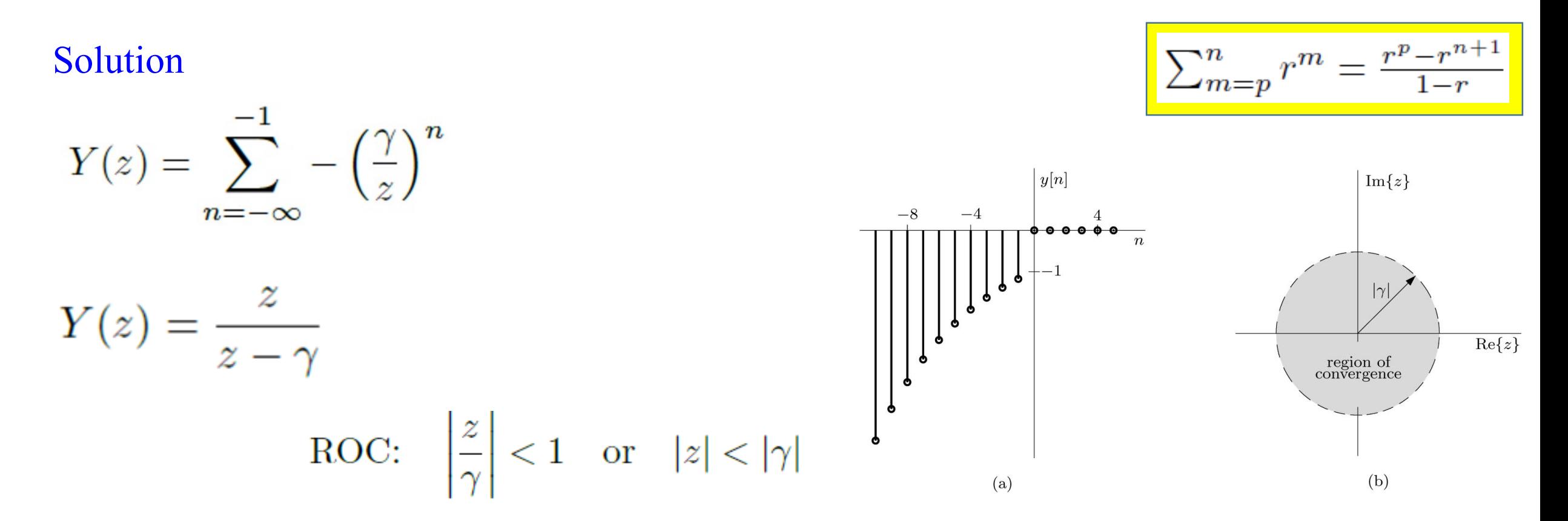

Note: for anti-causal signal the ROC extend inward to the centered circle.

#### Existence of the Bilateral z-Transform

$$
X(z) = \sum_{n=0}^{\infty} x[n]z^{-n} = \sum_{n=0}^{\infty} \frac{x[n]}{z^n}
$$

$$
|X(z)| \le \sum_{n=0}^{\infty} \frac{|x[n]|}{|z|^n} < \infty
$$

- The z-transform exist for any signal  $x[n]$  that grows no faster than an exponential signal  $r^n$ , for some real and positive *r*.
- For a finite length sequence the ROC is the entire *z*-plane except zero if *x*[*n*] is nonzero for some positive *n*, and  $\infty$  if *x*[*n*] is nonzero for some negative *n*.
- If  $z = x + y$  then the region of convergence for  $z(R_z)$  is at least  $R_x \cap R_y$ .

# Example

Find the *z*-transform of  $w[n] = x[n] + y[n]$  where  $x[n] = (0.9)^n u[n]$  and  $y[n] = (1.2)^n u[-n-1]$ . What is the z-transform of  $w[n]$  if  $x[n]$  is changed to  $(2)^n u[n]$ .

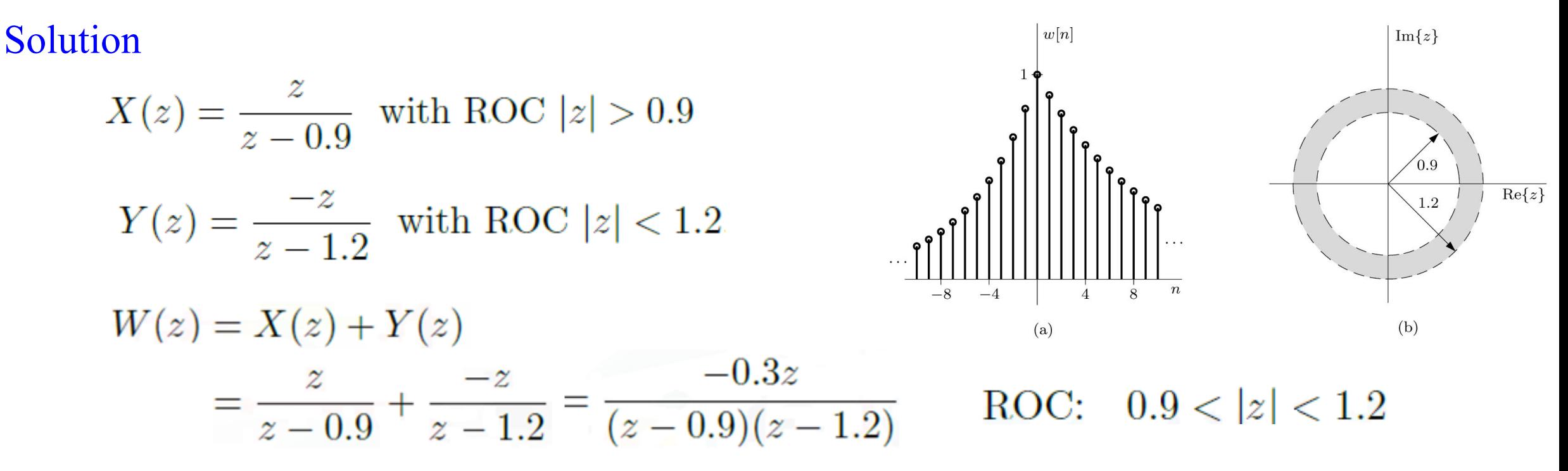

If  $x[n]$  is changed to  $(2)^n u[n]$  then the ROC of  $X(z)$  becomes  $|z| > 2$  and there is no common ROC for *X* and *Y* so the z-transform for *w* does not exist.

#### The Unilateral z-Transform

When the signal is causal,  $x[n] = 0$  for  $n < 0$ , then the z-transform is unilateral:

$$
X(z) = \sum_{n=0}^{\infty} x[n] z^{-n}
$$

Example: Determine the unilateral *z*-transforms of **(a)**  $x_a[n] = \delta[n]$ , **(b)**  $x_b[n] = u[n]$ , **(c)**  $x_c[n] = \cos(\beta n)u[n]$ , and **(d)**  $x_d[n] = u[n] - u[n-5]$ .

$$
X_{\mathbf{a}}(z) = 1, \qquad \text{ROC:} \quad \text{all } z
$$

$$
X_{\mathbf{b}}(z) = \frac{z}{z-1}, \qquad \text{ROC:} \quad \left|\frac{1}{z}\right| < 1 \quad \text{or} \quad |z| > 1
$$
\n
$$
X_{\mathbf{c}}(z) = \frac{z[z - \cos(\beta)]}{z^2 - 2\cos(\beta)z + 1}, \qquad \text{ROC:} \quad |z| > 1
$$

$$
X_d(z) = \frac{z}{z-1}(1-z^{-5}),
$$
 ROC: all  $z \neq 0$ 

The transfer function  $H(z)$  is the z-transform of the impulse response *h*[*n*] of an LTID system;

 $h[n] \stackrel{\mathcal{Z}}{\iff} H(z)$  with ROC  $R_h$ 

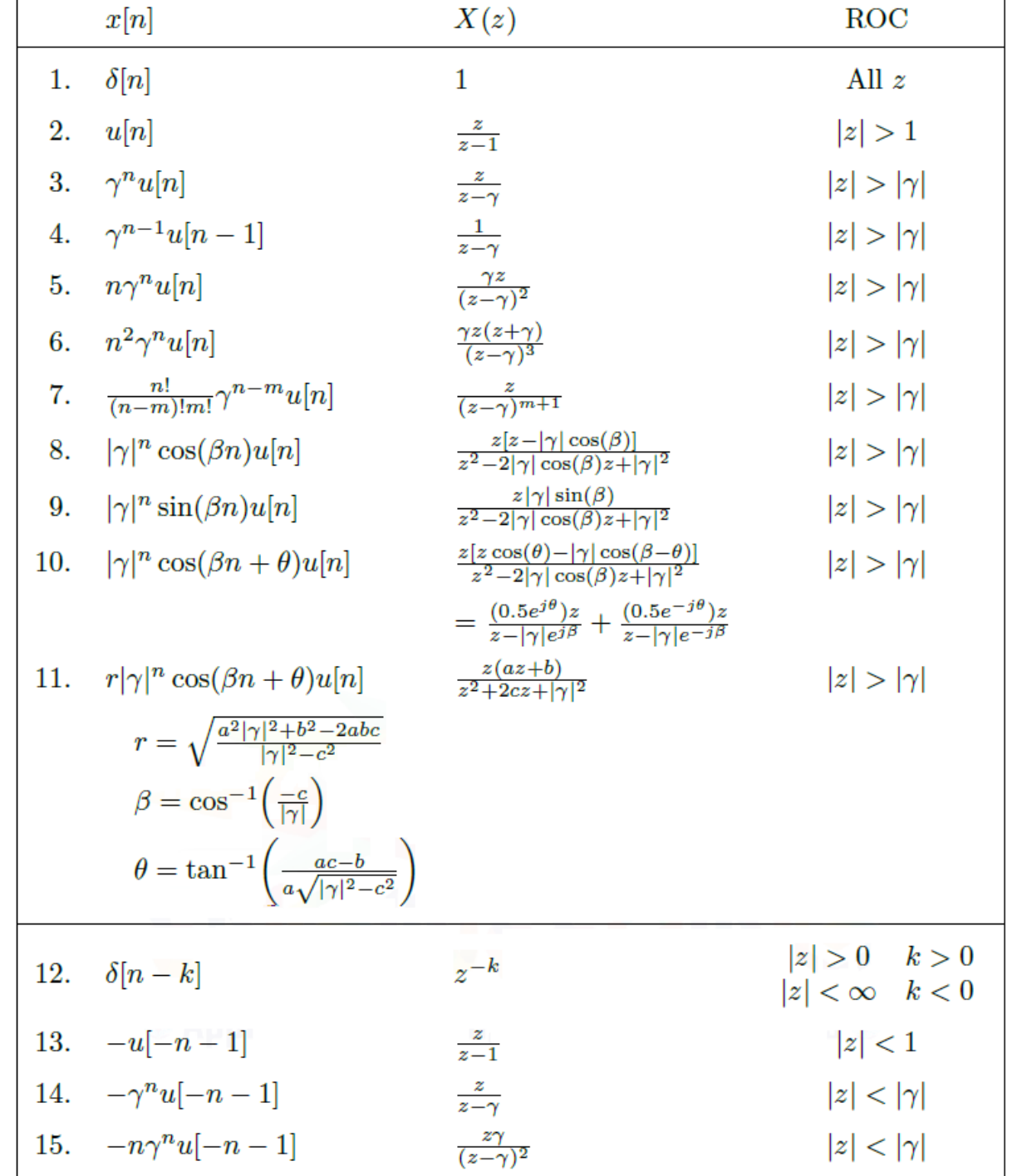

# 7.2 The Inverse z-Transform

### The Inverse z-Transform

Using the contour integral to find the inverse z-transform require the knowledge of complex variable theory so we will use the table and partial fraction expansions to find the inverse ztransform.

Example 7.5 (Inverse Unilateral  $z$ -Transform by Partial Fraction Expansion)  $\triangleright$ 

Using partial fraction expansions and Table 7.1, determine the inverse unilateral  $z$ -transforms of

(a) 
$$
X_a(z) = \frac{8z - 19}{(z - 2)(z - 3)}
$$
 (b)  $X_b(z) = \frac{z(2z^2 - 11z + 12)}{(z - 1)(z - 2)^3}$  (c)  $X_c(z) = \frac{2z(3z + 17)}{(z - 1)(z^2 - 6z + 25)}$ 

 $\sim$ 

$$
x_{\mathbf{a}}[n] = [3(2)^{n-1} + 5(3)^{n-1}] u[n-1]
$$
 or 
$$
x_{\mathbf{a}}[n] = -\frac{19}{6}\delta[n] + \left[\frac{3}{2}(2)^{n} + \frac{5}{3}(3)^{n}\right]u[n]
$$

$$
x_{\mathbf{b}}[n] = -\left[3 + \frac{1}{4}(n^{2} + n - 12)2^{n}\right]u[n]
$$

$$
x_{\mathbf{c}}[n] = [2 + 3.2016(5)^{n}\cos(0.9273n - 2.2455)]u[n]
$$
 Read exa

mple in Textbook

# Example

Using partial fraction expansions and the Table, determine the inverse bilateral *z*-transform of

 $x_{\rm b}[n]$ 

 $(b)$ 

 $(c)$ 

$$
X(z) = \frac{-z(z + 0.4)}{(z - 0.8)(z - 2)}
$$
  
if the ROC is (a)  $|z| > 2$ , (b)  $|z| < 0.8$ , and (c)  $0.8 < |z| < 2$ .

#### Solution

 $\frac{-10}{10}$   $-5$  $x_a[n] = [(0.8)^n - 2(2)^n]u[n]$  $-2000$  $x_{\text{b}}[n] = [-(0.8)^n + 2(2)^n]u[-n-1]$  $(a)$  $x_c[n]$  $x_c[n] = (0.8)^n u[n] + 2(2)^n u[-n-1]$  $-10$  $10<sup>n</sup>$ 

Read z-Transform by power series expansion.

# 7.3 Properties of the z-Transform

Linear Property

$$
ax[n] + by[n] \stackrel{\mathcal{Z}_u}{\iff} aX(z) + bY(z)
$$

Complex-Conjugation Property

if 
$$
x[n] \stackrel{\mathcal{Z}}{\iff} X(z)
$$
 with ROC  $R_x$ , then  $x^*[n] \stackrel{\mathcal{Z}}{\iff} X^*(z^*)$  with ROC  $R_x$ 

Time Scaling Property

if 
$$
x[n] \stackrel{\mathcal{Z}}{\iff} X(z)
$$
, then  $x_{\uparrow}[n] \stackrel{\mathcal{Z}}{\iff} X(z^L)$ 

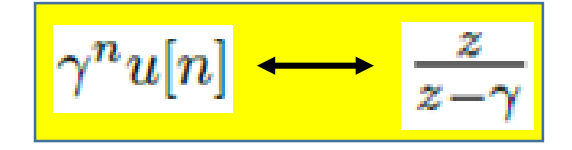

Time-Reversal Property

if  $x[n] \stackrel{\mathcal{Z}}{\iff} X(z)$  with ROC  $R_x$ , then  $x[-n] \stackrel{\mathcal{Z}}{\iff} X(1/z)$  with ROC  $1/R_x$ 

#### Properties of z-Transform

Bilateral *z*-Transform Time-Shifting Property

if  $x[n] \stackrel{\mathcal{Z}}{\iff} X(z)$  with ROC  $R_x$ , then  $x[n-m] \stackrel{\mathcal{Z}}{\iff} z^{-m} X(z)$  with ROC almost  $R_x$ 

Unilateral *z*-Transform Time-Shifting Property

Right Shift (Delay)  
\n
$$
x[n-m]u[n-m] \overset{\mathcal{Z}_u}{\Longleftrightarrow} z^{-m}X(z), \quad (m > 0)
$$
\n
$$
x[n-m]u[n] \overset{\mathcal{Z}_u}{\Longleftrightarrow} z^{-m}X(z) + z^{-m} \sum_{n=1}^m x[-n]z^n, \quad (m > 0)
$$
\n
$$
x[n-1]u[n] \overset{\mathcal{Z}_u}{\Longleftrightarrow} z^{-1}X(z) + x[-1].
$$
\n
$$
x[n-2]u[n] \overset{\mathcal{Z}_u}{\Longleftrightarrow} z^{-2}X(z) + z^{-1}x[-1] + x[-2]
$$

Left Shift (Advance)

$$
x[n+m]u[n] \stackrel{\mathcal{Z}_u}{\iff} z^m X(z) - z^m \sum_{n=0}^{m-1} x[n] z^{-n} \quad (m > 0)
$$

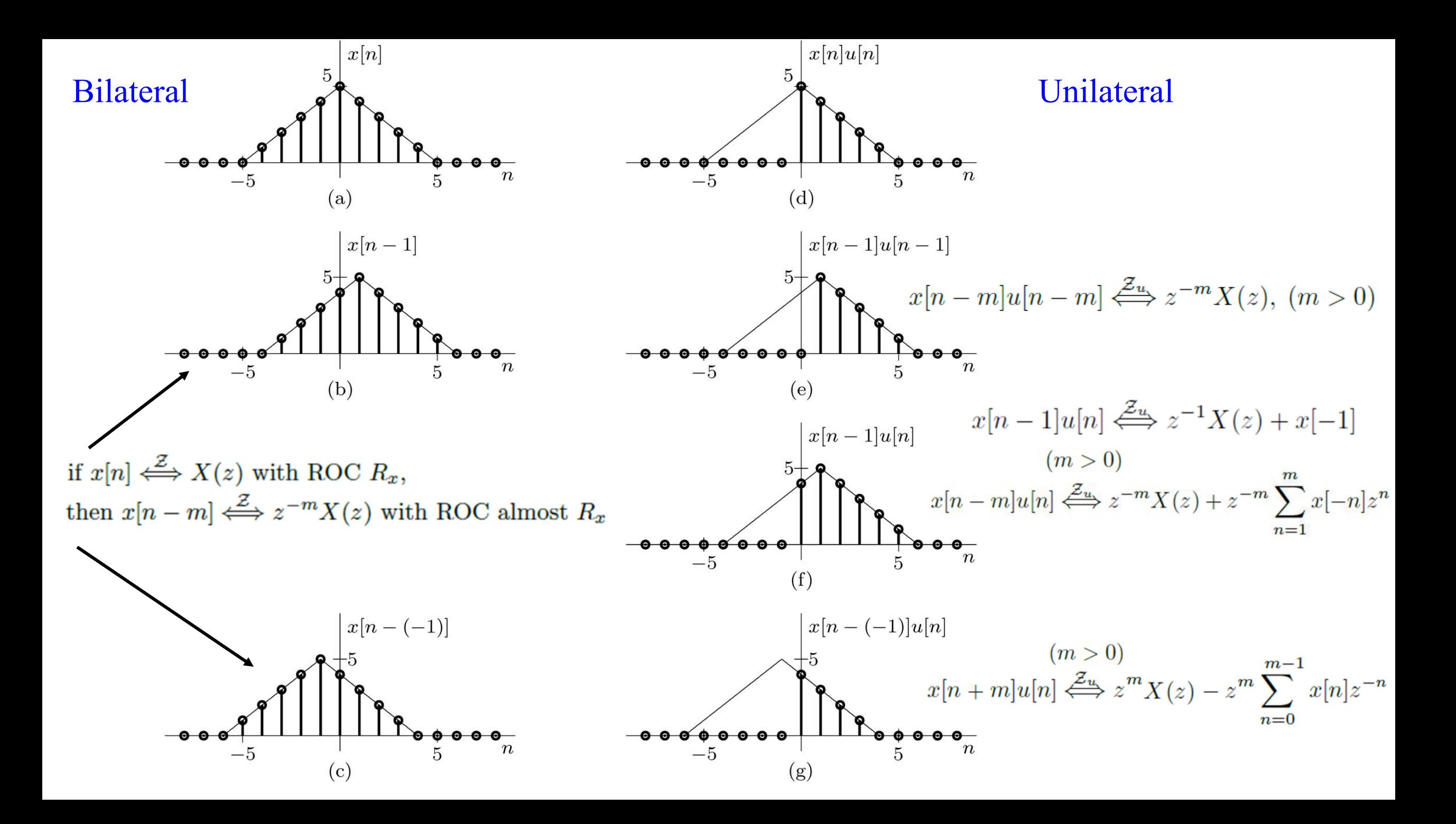

# Example

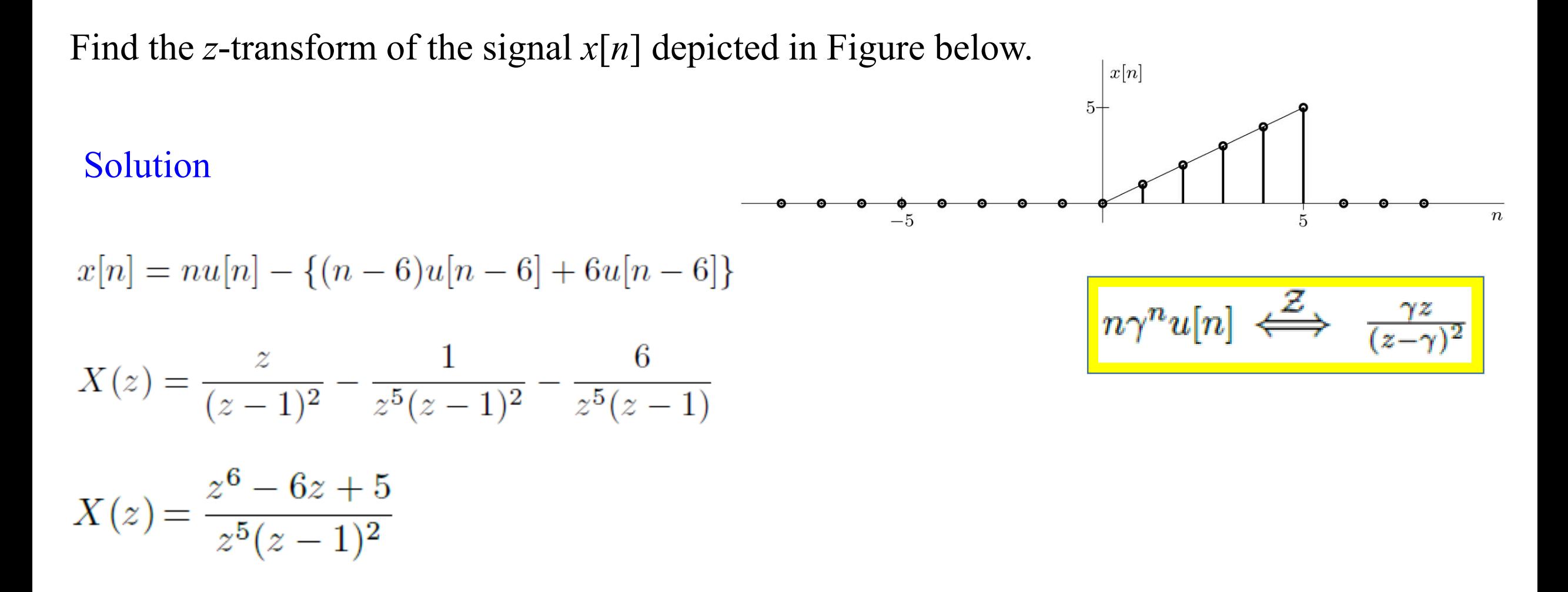

### Properties of z-Transform

Z-Domain Scaling Property If  $x[n] \stackrel{\mathcal{Z}}{\iff} X(z)$  with ROC  $R_x$ , then  $\gamma^n x[n] \stackrel{\mathcal{Z}}{\iff} X\left(\frac{z}{\gamma}\right)$  with ROC  $|\gamma| R_x$ 

Z-Domain Differentiation Property If  $x[n] \stackrel{\mathcal{Z}}{\iff} X(z)$  with ROC  $R_x$ ,

then 
$$
nx[n] \stackrel{\mathcal{Z}}{\iff} -z\frac{d}{dz}X(z)
$$
 with ROC  $R_x$ 

Z-Domain Convolution Property

If  $x[n] \stackrel{\mathcal{Z}}{\iff} X(z)$  with ROC  $R_x$  and  $y[n] \stackrel{\mathcal{Z}}{\iff} Y(z)$  with ROC  $R_y$ . then  $x[n] * y[n] \stackrel{\mathcal{Z}}{\iff} X(z)Y(z)$  with ROC at least  $R_x \cap R_y$ 

$$
X(z) = \sum_{n=-\infty}^{\infty} x[n]z^{-n}
$$

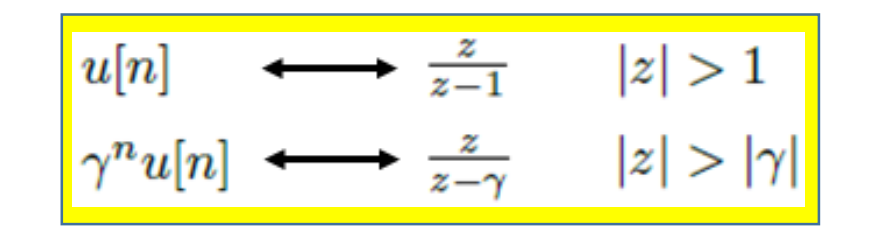

### Properties of z-Transform

Using Convolution to find the system zero-state response

 $y[n] = x[n] * h[n]$  $Y(z) = X(z)H(z)$  with ROC at least  $R_x \cap R_h$ 

Bilateral  $z$ -Transform Unilateral  $z$ -Transform Synthesis: Synthesis:  $x[n] = \frac{1}{2\pi i} \oint X(z) z^{n-1} dz$  $x[n] = \frac{1}{2\pi i} \oint X(z) z^{n-1} dz$ Analysis: Analysis:  $X(z) = \sum_{n=-\infty}^{\infty} x[n] z^{-n}$ , ROC:  $R_x$  $X(z) = \sum_{n=0}^{\infty} x[n] z^{-n}$ Linearity: Linearity:  $ax[n]+by[n] \stackrel{\mathcal{Z}_u}{\iff} aX(z)+bY(z)$  $ax[n]+by[n] \stackrel{\mathcal{Z}}{\iff} aX(z)+bY(z),$ ROC: At least  $R_n \cap R_n$ **Complex Conjugation: Complex Conjugation:**  $x^*[n] \stackrel{Z}{\iff} X^*(z^*)$ , ROC:  $R_x$  $x^*[n] \stackrel{\mathcal{Z}_u}{\iff} X^*(z^*)$ **Time Reversal: Time Reversal:**  $x[-n] \stackrel{\mathcal{Z}}{\iff} X(1/z)$ , ROC:  $1/R_x$ Time Shifting: Time Shifting: If  $m > 0$ :  $x[n-m]u[n-m] \stackrel{\mathcal{Z}_u}{\Longleftrightarrow} z^{-m}X(z)$  $x[n-m] \stackrel{\mathcal{Z}}{\iff} z^{-m}X(z)$ , ROC: Almost  $R_x$ (general case given below)  $z$ -Domain Scaling:  $z$ -Domain Scaling:  $\gamma^n x[n] \stackrel{Z}{\iff} X(z/\gamma)$ , ROC:  $|\gamma| R_x$  $\gamma^n x[n] \stackrel{\mathcal{Z}_u}{\iff} X(z/\gamma)$  $z$ -Domain Differentiation:  $z$ -Domain Differentiation:  $nx[n] \stackrel{\mathcal{Z}}{\Longleftrightarrow} -z\frac{d}{dx}X(z)$ , ROC:  $R_x$  $nx[n] \stackrel{\mathcal{Z}_u}{\iff} -z\frac{d}{dz}X(z)$ **Time Convolution: Time Convolution:**  $x[n] * y[n] \stackrel{\mathcal{Z}}{\iff} X(z)Y(z)$ , ROC: At least  $R_x \cap R_y$  $x[n] * y[n] \stackrel{\mathcal{Z}_u}{\iff} X(z)Y(z)$ 

> Unilateral z-Transform Time Shifting, General Case If  $m > 0$ :  $x[n-m]u[n] \stackrel{\mathcal{Z}_u}{\Longleftrightarrow} z^{-m}X(z) + z^{-m}\sum_{n=1}^m x[-n]z^n$ If  $m < 0$ :  $x[n-m]u[n] \stackrel{\mathcal{Z}_u}{\longleftrightarrow} z^{-m}X(z) - z^{-m} \sum_{n=0}^{-m-1} x[n]z^{-n}$

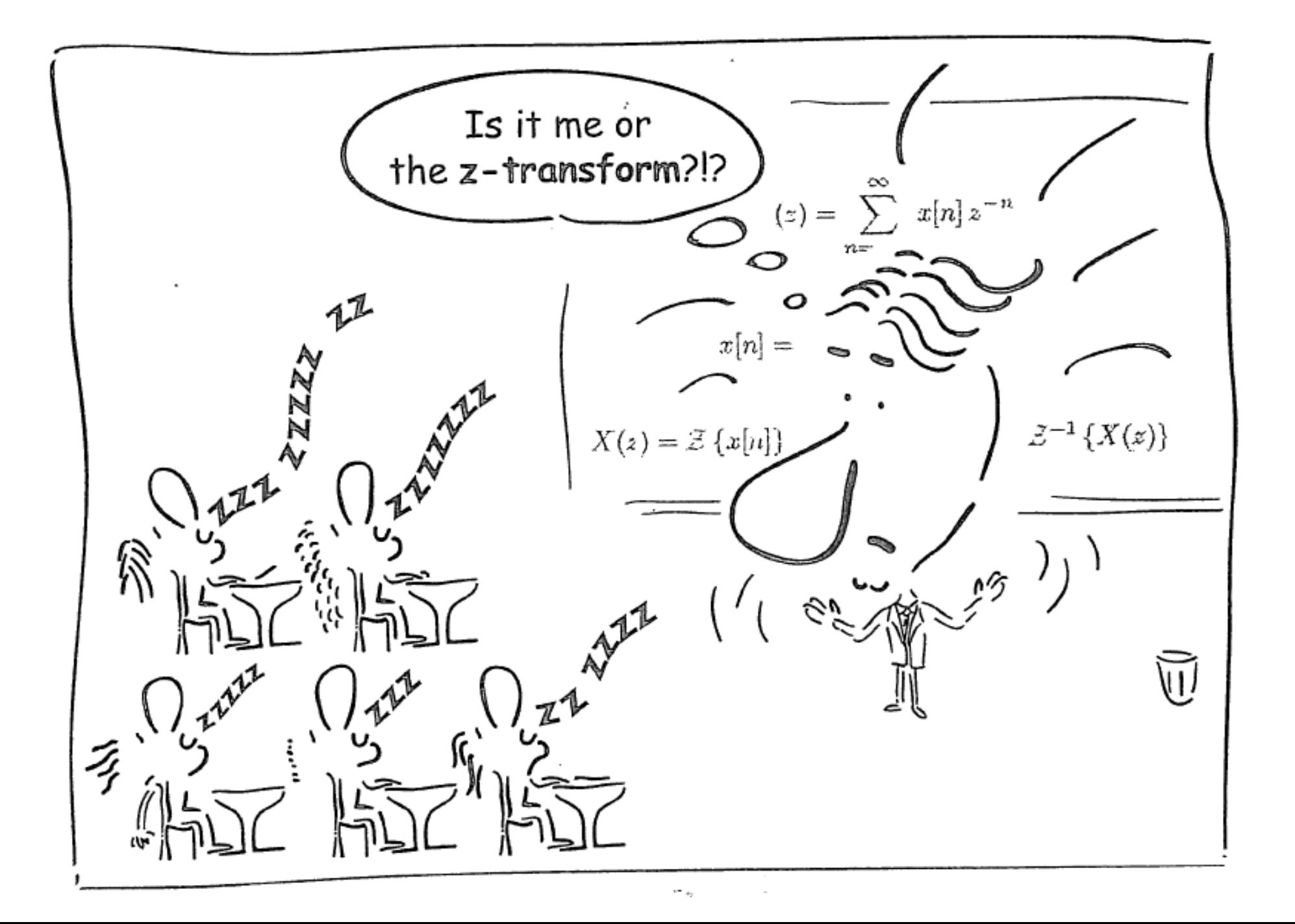

# 7.4 z-Transform Solution of Linear Difference Equations

## Example: Total Response

When initial conditions are present, the unilateral *z*-transform is generally the appropriate analysis tool. When only the zero-state response is required, either the bilateral or unilateral *z*-transform may be appropriate.

Example: Given input  $x[n] = (0.5)^n u[n]$  and initial conditions  $y[-1] = 11/6$  and  $y[-2] = 37/36$ , use the unilateral *z*-transform to solve the second-order  $(K = 2)$  constant-coefficient linear difference equation

$$
y[n+2] - 5y[n+1] + 6y[n] = 3x[n+1] + 5x[n].
$$

Solution

$$
\frac{Y(z)}{z} = \frac{(3z^2 - 9.5z + 10.5)}{(z - 0.5)(z^2 - 5z + 6)}
$$
 
$$
Y(z) = \frac{26}{15} \left(\frac{z}{z - 0.5}\right) - \frac{7}{3} \left(\frac{z}{z - 2}\right) + \frac{18}{5} \left(\frac{z}{z - 3}\right)
$$

$$
y[n] = \left[\frac{26}{15}(0.5)^n - \frac{7}{3}(2)^n + \frac{18}{5}(3)^n\right]u[n] \qquad (m > 0)
$$
  
 
$$
x[n+m]u[n] \stackrel{Z_u}{\iff} z^m X(z) - z^m \sum_{n=0}^{m-1} x[n]z^{-n}
$$

### Example: Zero-Input and Zero-State Components

Example: Given input  $x[n] = (0.5)^n u[n]$  and initial conditions  $y[-1] = 11/6$  and  $y[-2] = 37/36$ , use the unilateral *z*-transform to solve the second-order  $(K = 2)$  constant-coefficient linear difference equation

$$
y[n+2] - 5y[n+1] + 6y[n] = 3x[n+1] + 5x[n].
$$

Solution

$$
(1 - 5z^{-1} + 6z^{-2}) Y(z) - (3 - 11z^{-1}) = \underbrace{\frac{3}{z - 0.5} + \frac{5}{z(z - 0.5)}}_{\text{IC terms}} \text{input terms}
$$
\n
$$
(z^{2} - 5z + 6) Y(z) = \underbrace{z(3z - 11)}_{\text{IC terms}} + \underbrace{\frac{z(3z + 5)}{(z - 0.5)}}_{\text{input terms}} Y(z) = \underbrace{\frac{z(3z - 11)}{z^{2} - 5z + 6}}_{\text{ZIR}} + \underbrace{\frac{z(3z + 5)}{(z - 0.5)(z^{2} - 5z + 6)}}_{\text{ZSR}}
$$
\n
$$
y[n] = \underbrace{[5(2)^{n} - 2(3)^{n}] u[n]}_{\text{ZIR}} + \underbrace{\left[\frac{26}{15}(0.5)^{n} - \frac{22}{3}(2)^{n} + \frac{28}{5}(3)^{n}\right] u[n]}_{\text{ZSR}}
$$

## The Transfer Function and ZSR of LTID

The Difference  $y[n+K] + a_1y[n+(K-1)] + \cdots + a_{K-1}y[n+1] + a_Ky[n] =$ Equation of a System  $b_0x[n+K]+b_1x[n+(K-1)]+\cdots+b_{K-1}x[n+1]+b_Kx[n]$ 

Take the *z*-transform, shifting property, and setting all IC to zero the above equation will be

$$
(z^{K} + a_{1}z^{K-1} + \dots + a_{K-1}z + a_{K}) Y(z) = (b_{0}z^{K} + b_{1}z^{K-1} + \dots + b_{K-1}z + b_{K}) X(z)
$$

$$
H(z) = \frac{Y(z)}{X(z)} = \frac{B(z)}{A(z)} = \frac{b_0 z^K + b_1 z^{K-1} + \dots + b_{K-1} z + b_K}{z^K + a_1 z^{K-1} + \dots + a_{K-1} z + a_K}
$$

$$
H(z) = \frac{Y(z)}{X(z)} = \frac{\mathcal{Z}\{\text{zero-state response}\}}{\mathcal{Z}\{\text{input}\}}
$$
  
\n
$$
x[n] \longrightarrow \mathcal{Z}\{\cdot\}
$$
  
\n
$$
X(z)
$$
  
\n
$$
H(z)
$$
  
\n
$$
Y(z) = X(z)H(z)
$$
  
\n
$$
Z^{-1}\{\cdot\}
$$
  
\n
$$
y[n]
$$
  
\n
$$
y[n]
$$
  
\n
$$
\text{views } x[n]
$$
 as a  
\n
$$
\text{system response to}
$$
  
\n
$$
\text{output } y[n]
$$
 is the  
\n
$$
\text{continuous sum of all}
$$
  
\n
$$
X(z)z^n
$$
 is  $X(z)H(z)z^n$ 

### Example for Zero-State Response

Example: Given input  $x[n] = (-2)^{-n}u[n]$ , use the *z*-transform to determine the zero-state response  $y[n]$  of a causal LTID system described by the difference equation

H

$$
y[n+2] + y[n+1] + 0.16y[n] = x[n+1] + 0.32x[n].
$$
  
\nSolution  
\n
$$
ROC ?
$$
  
\n
$$
(z) = \frac{B(z)}{A(z)} = \frac{z+0.32}{z^2+z+0.16}
$$
  
\n
$$
X(z) = \frac{z}{z+0.5}
$$
  
\n
$$
Y(z) = X(z)H(z) = \frac{z(z+0.32)}{(z^2+z+0.16)(z+0.5)}
$$
  
\n
$$
Y(z) = \frac{2}{3} \left(\frac{z}{z+0.2}\right) - \frac{8}{3} \left(\frac{z}{z+0.8}\right) + 2 \left(\frac{z}{z+0.5}\right)
$$
  
\n
$$
y[n] = \left[\frac{2}{3}(-0.2)^n - \frac{8}{3}(-0.8)^n + 2(-0.5)^n\right]u[n]
$$

#### Example with Causal and Non-causal Inputs

Example 3: Given two-sided input  $x[n] = (0.8)^n u[n] + 2(2)^n u[-n-1]$ , use the *z*-transform to determine the zero-state response  $y[n]$  of a causal LTID system described by the transfer function  $H(z) = z / (z - 0.5)$ .

Solution

$$
\mathcal{Z}\{(0.8)^n u[n]\} = \frac{z}{z - 0.8} \text{ with ROC } |z| > 0.8
$$
\n
$$
\mathcal{Z}\{2(2)^n u[-n-1]\} = -\frac{2z}{z - 2} \text{ with ROC } |z| < 2
$$
\n
$$
X(z) = \frac{-z(z + 0.4)}{(z - 0.8)(z - 2)}, \qquad \text{ROC: } 0.8 < |z| < 2
$$
\n
$$
Y(z) = X(z)H(z) = \frac{-z^2(z + 0.4)}{(z - 0.5)(z - 0.8)(z - 2)}, \qquad \text{ROC: } 0.8 < |z| < 2
$$
\n
$$
Y(z) = -\left(\frac{z}{z - 0.5}\right) + \frac{8}{3}\left(\frac{z}{z - 0.8}\right) - \frac{8}{3}\left(\frac{z}{z - 2}\right) \text{ with ROC } 0.8 < |z| < 2
$$
\n
$$
y[n] = \left[ -(0.5)^n + \frac{8}{3}(0.8)^n \right]u[n] + \frac{8}{3}(2)^nu[-n-1]
$$
\n**Read Example**

### Example with Inputs with Disjoint ROC

Example 4: For the system  $H(z) = z / (z - 0.5)$ , find the zero-state response to the input

$$
x[n] = (0.8)^n u[n] + (0.6)^n u[-n - 1].
$$
  
Solution  

$$
x_1[n] \qquad x_2[n]
$$
  

$$
X_1(z) = \frac{z}{z - 0.8}
$$
 with ROC |z| > 0.8  

$$
X_2(z) = -\frac{z}{z - 0.6}
$$
 with ROC |z| < 0.6

There is no common ROC between  $x_1[n]$  and  $x_2[n]$  so use superposition to find the system response to both inputs separately.

$$
Y_1(z) = \frac{z^2}{(z - 0.5)(z - 0.8)} = -\frac{5}{3} \left(\frac{z}{z - 0.5}\right) + \frac{8}{3} \left(\frac{z}{z - 0.8}\right) \text{ with ROC } |z| > 0.8
$$
  

$$
Y_2(z) = \frac{-z^2}{(z - 0.5)(z - 0.6)} = 5 \left(\frac{z}{z - 0.5}\right) - 6 \left(\frac{z}{z - 0.6}\right) \text{ with ROC } 0.5 < |z| < 0.6
$$
  

$$
y_1[n] = \left[-\frac{5}{3}(0.5)^n + \frac{8}{3}(0.8)^n\right]u[n] \qquad y_2[n] = 5(0.5)^n u[n] + 6(0.6)^n u[-n - 1] \qquad \text{Read Example}
$$

# System Stability and the Transfer Function *H*(*z*)

- A causal LTID system is asymptotically stable if and only if all the characteristic roots are inside the unit circle. The roots may be simple or repeated.
- A causal LTID system is marginally stable if and only if there are no roots outside the unit circle and there are non-repeated roots on the unit circle.
- A causal LTID system is unstable if and only if at least one root is outside the unit circle, there are repeated roots on the unit circle, or both.

# 7.5 Block Diagrams and System Realization

#### Basic Connections

The following is true if there is no loading effect between connected subsystems.

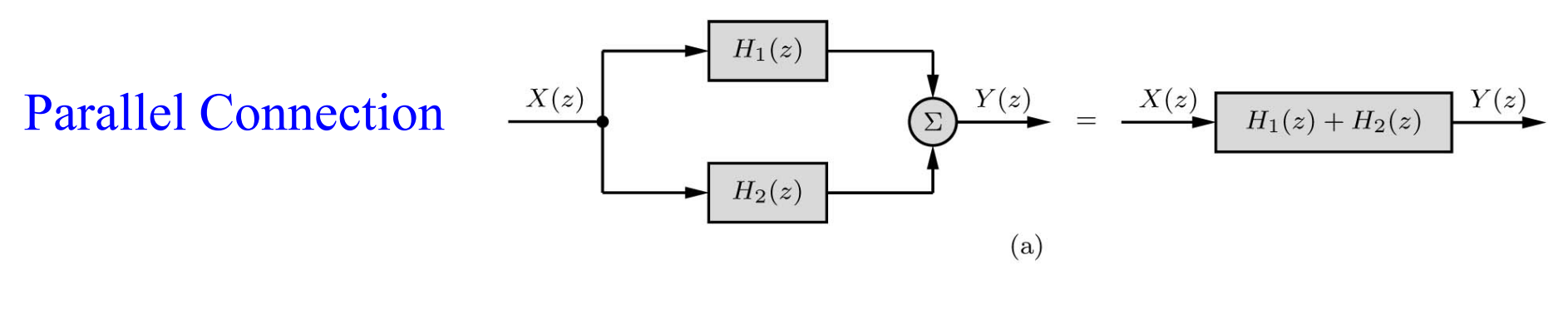

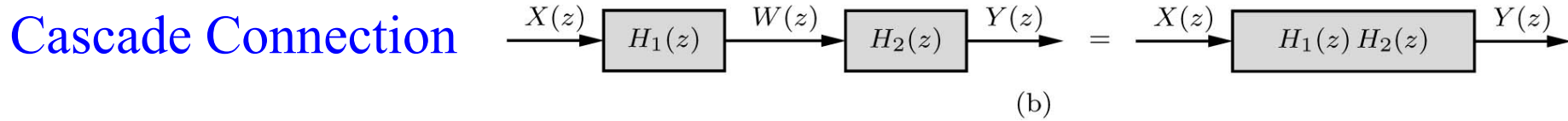

Feedback System

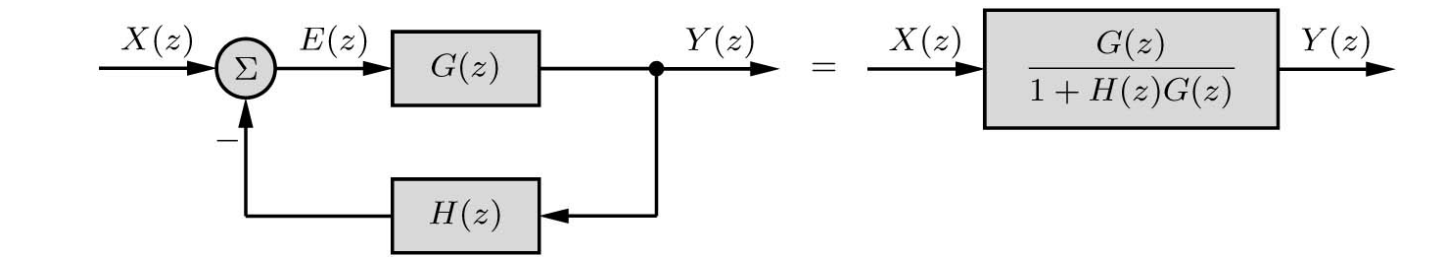

#### Direct Form Realization

$$
H(z) = \frac{b_0 z^L + b_1 z^{L-1} + \dots + b_{L-1} z + b_L}{z^K + a_1 z^{K-1} + \dots + a_{K-1} z + a_K}
$$

For causal systems,  $L \leq K$ . Multiply numerator and denominator by  $z^{-K}$ . Next express  $H(z)$ as a cascade of two systems.

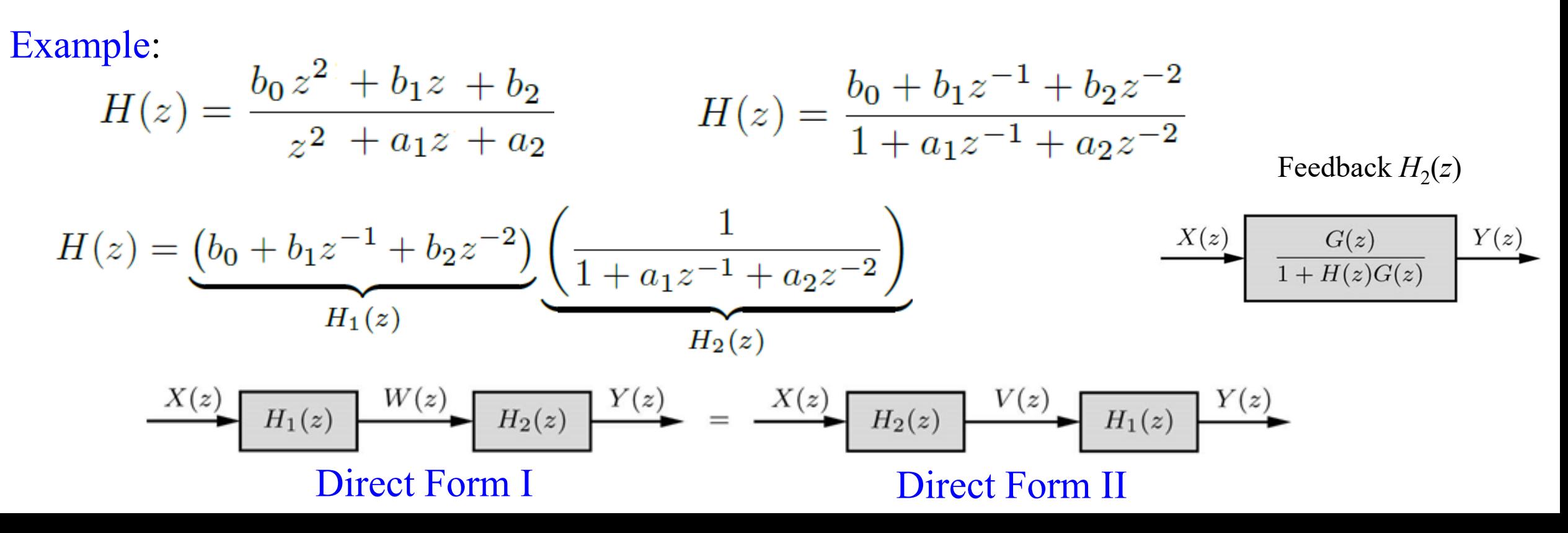

#### Direct Form I Realization

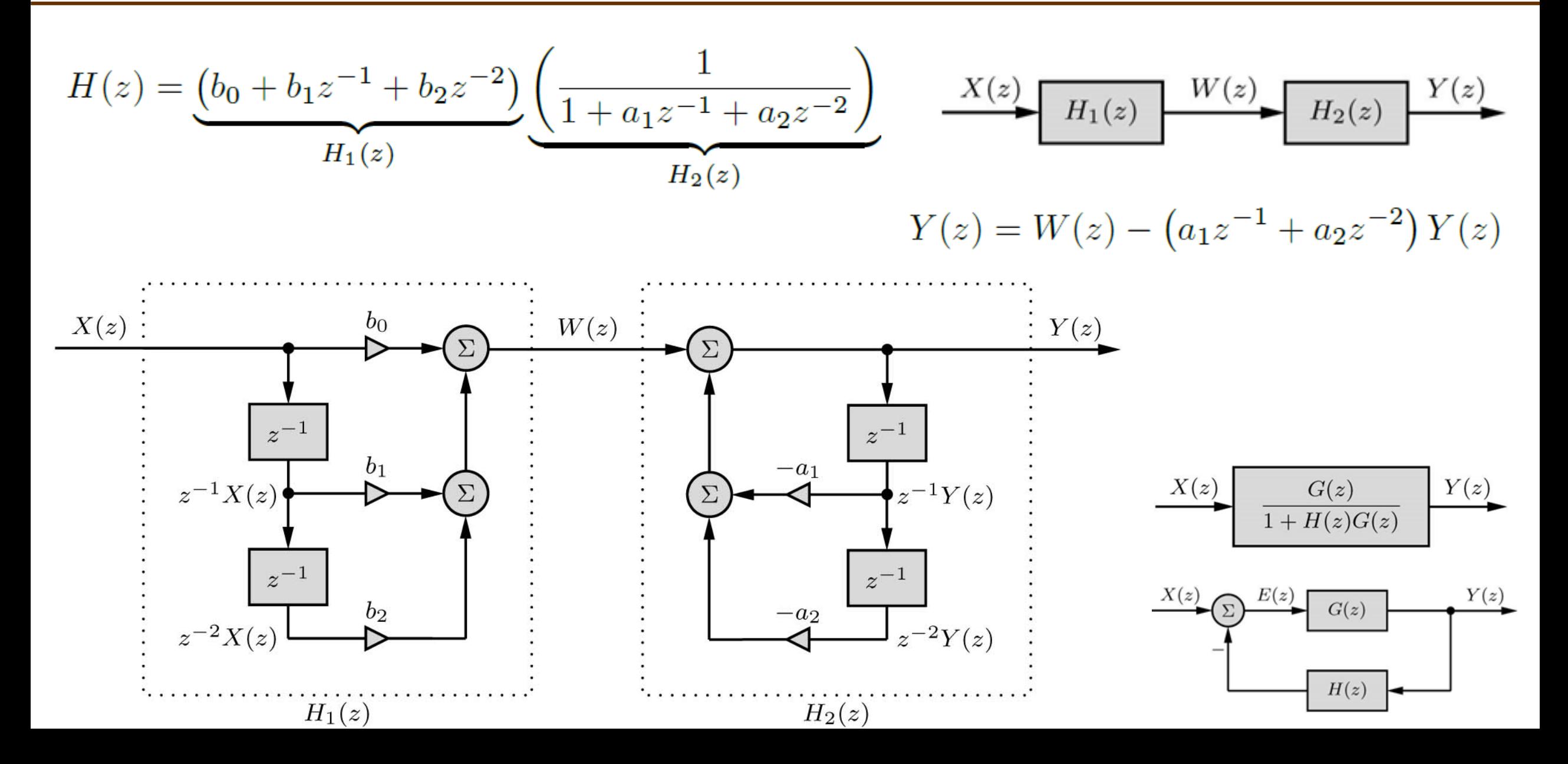

#### Direct Form II Realization

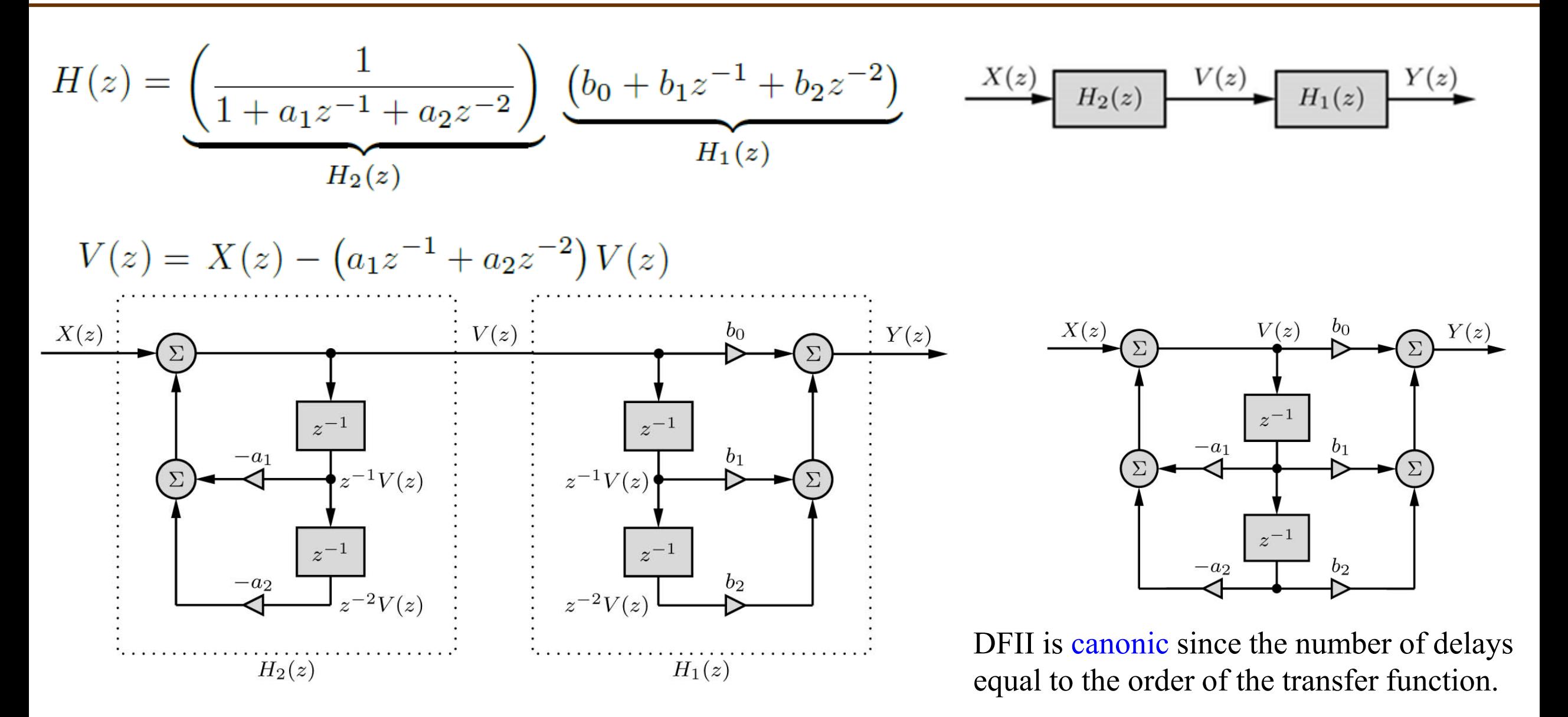

#### Transpose Realization (TDFII)

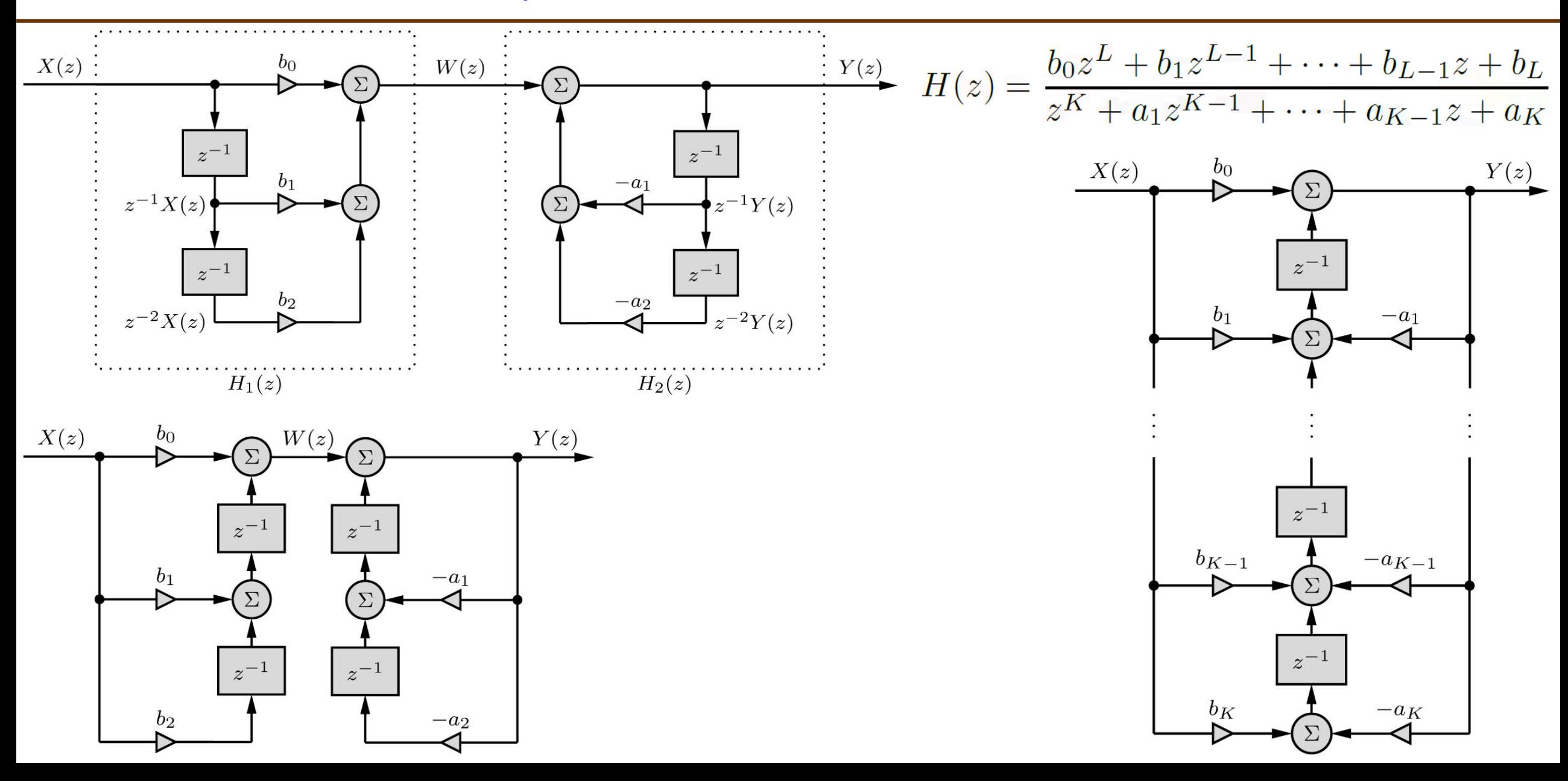

# DFII and TDFII

$$
H(z) = \frac{b_0 z^L + b_1 z^{L-1} + \dots + b_{L-1} z + b_L}{z^K + a_1 z^{K-1} + \dots + a_{K-1} z + a_K}
$$

Direct Form II (DFII) Transpose Direct Form II (TDFII)

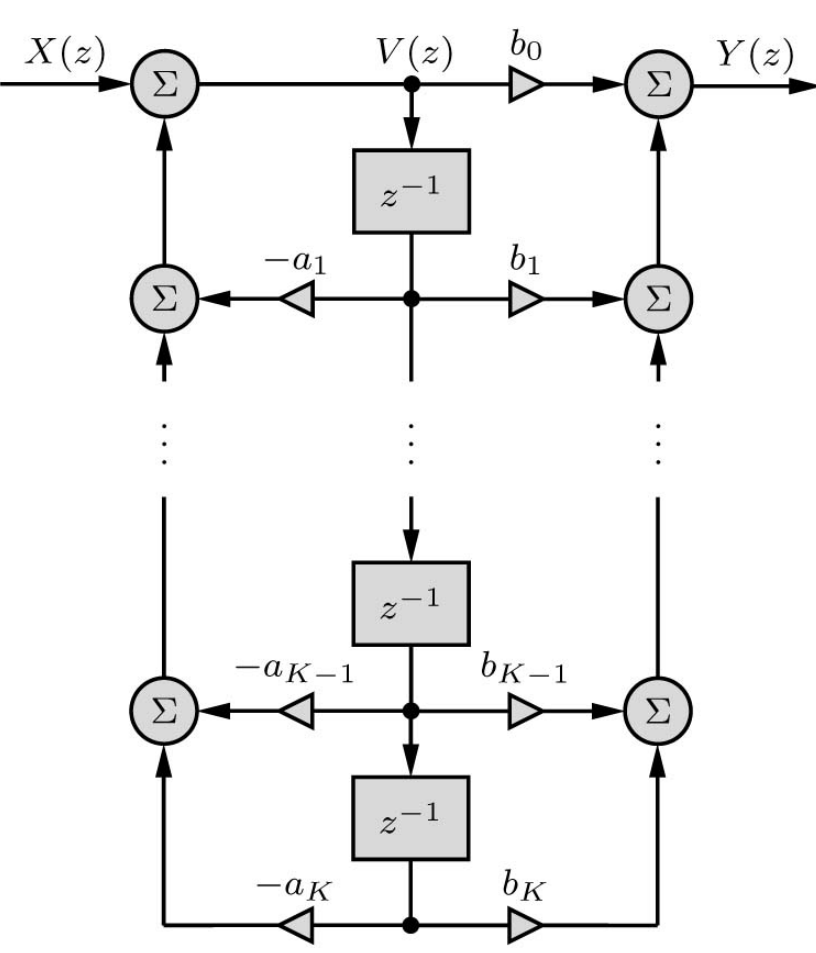

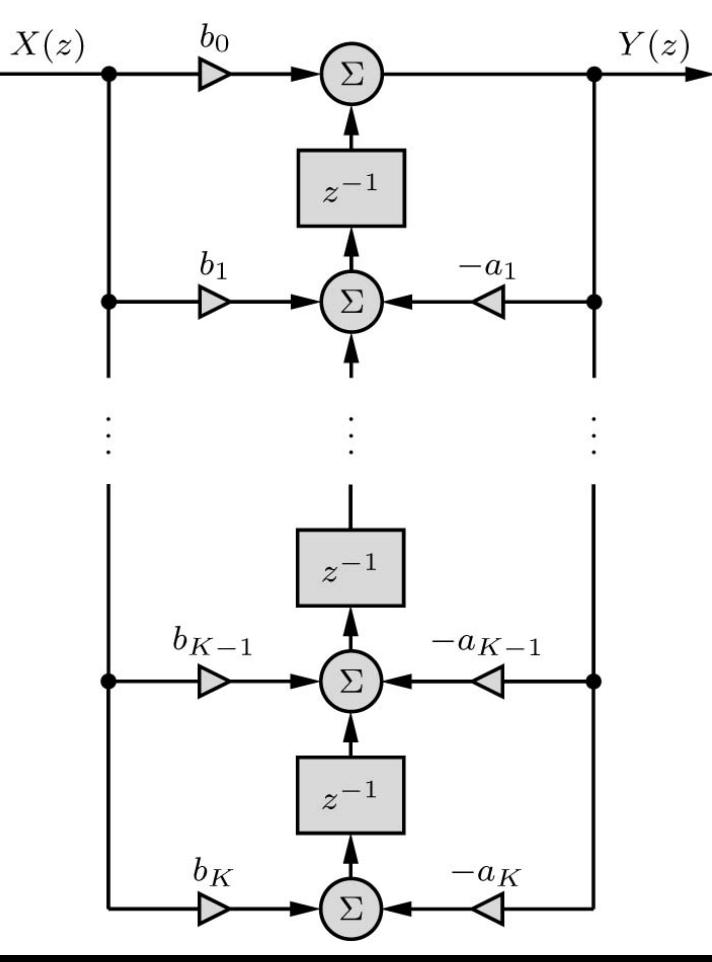

# Example

Find the DFII and TDFII realizations of an LTID system with transfer function

$$
H(z) = \frac{2z - 3}{4z^2 - 1}
$$

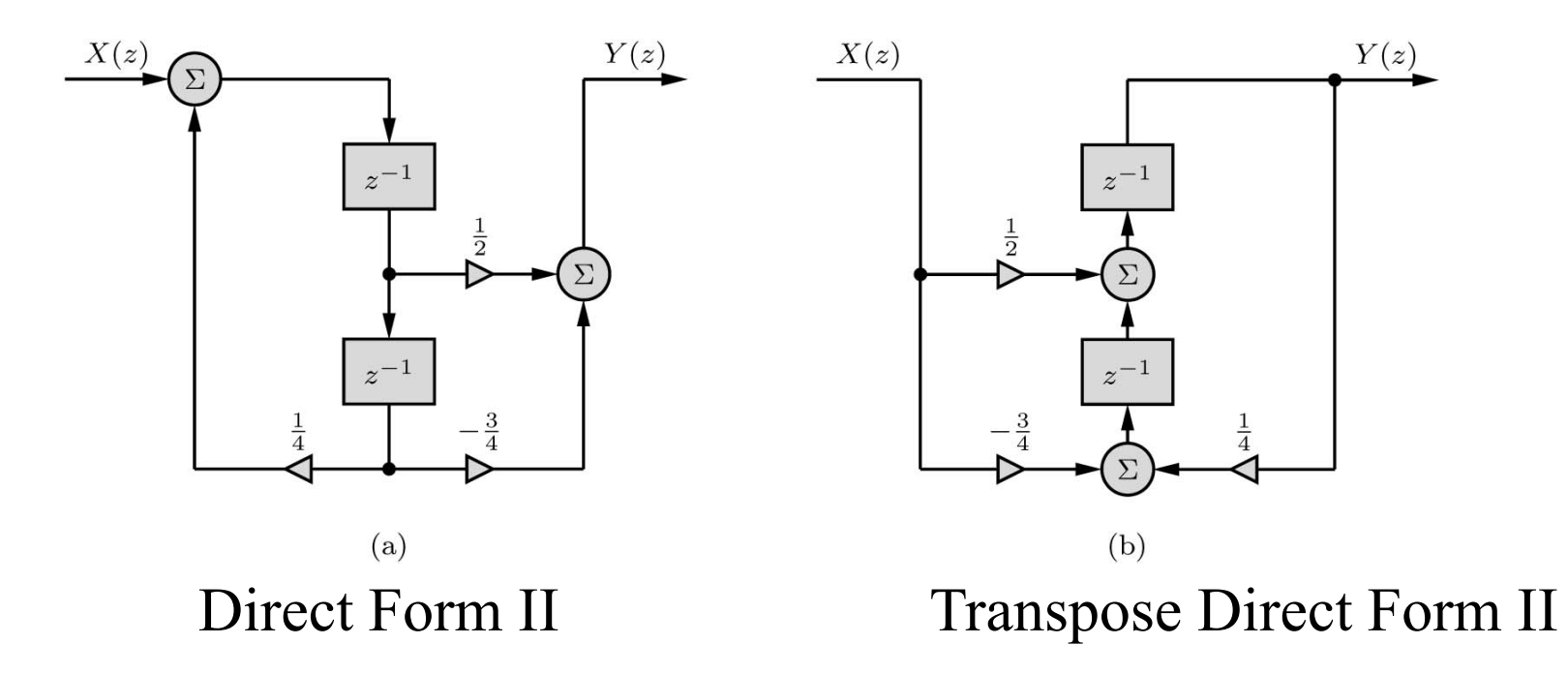

#### Cascade and Parallel Realization

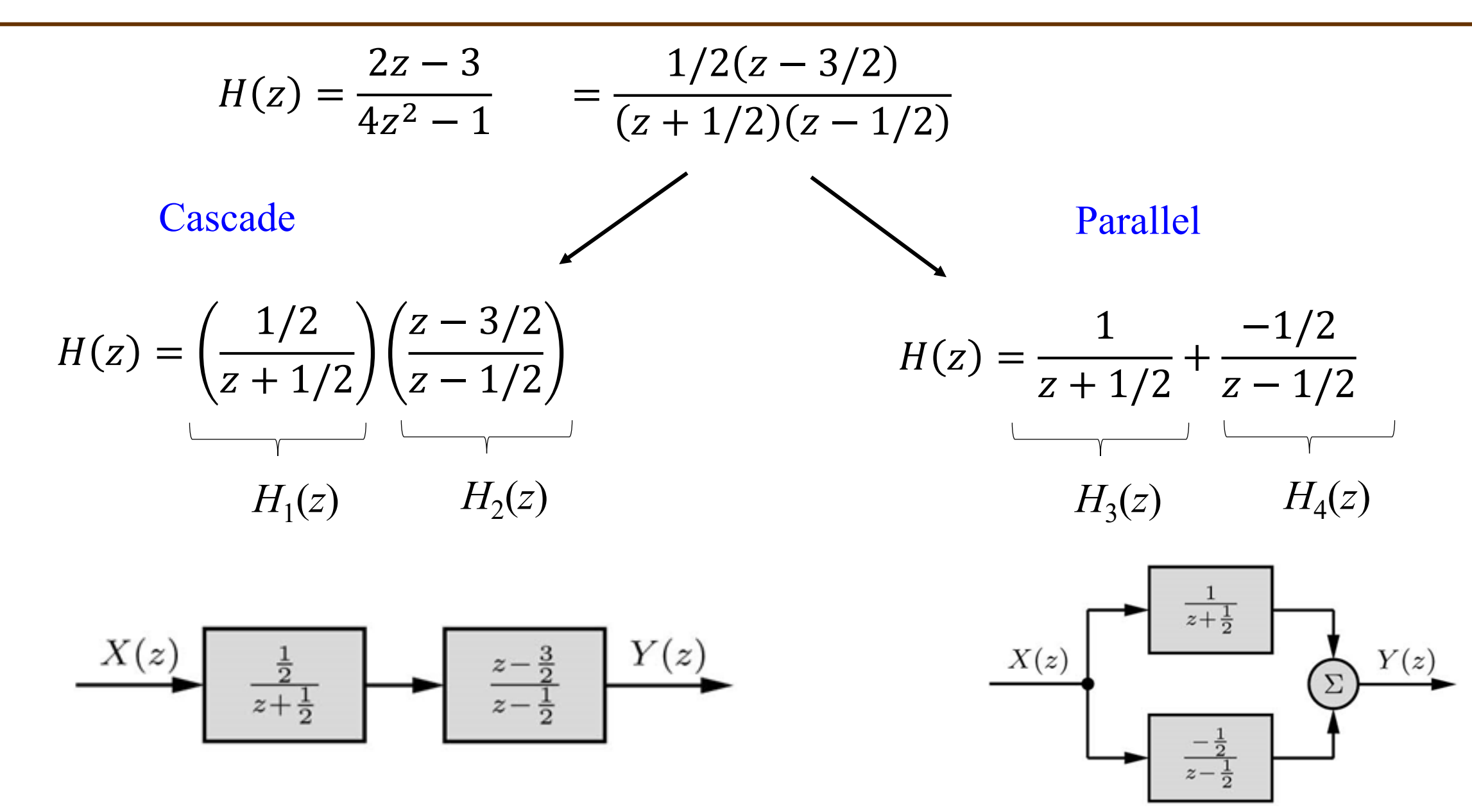

## Realization of Complex-Conjugate Roots

$$
H(z) = \frac{z^3 + z}{16z^3 - 28z^2 + 20z - 6}
$$

$$
H(z) = \left(\frac{\frac{1}{16}z}{z - \frac{3}{4}}\right) \left(\frac{z + j}{z - (\frac{1}{2} + j\frac{1}{2})}\right) \left(\frac{z - j}{z - (\frac{1}{2} - j\frac{1}{2})}\right)
$$

#### Cascade

$$
H(z) = \left(\frac{\frac{1}{16}z}{z - \frac{3}{4}}\right) \left(\frac{z^2 + 1}{z^2 - z + \frac{1}{2}}\right)
$$

Parallel

$$
H(z) = \frac{\frac{5}{16}z}{z - \frac{3}{4}} + \frac{-\frac{1}{4}z^2 + \frac{1}{8}z}{z^2 - z + \frac{1}{2}}.
$$

# Realization of Repeated Roots

For parallel connection you need to reuse some of the blocks so the number of delay equal the order of the transfer function.

 $H(z) =$  $\frac{3}{5}$  $\frac{5}{16}(z^2+1)$  $(z + 1/2)(z - 1/2)^2$ Example: Determine a parallel realization of

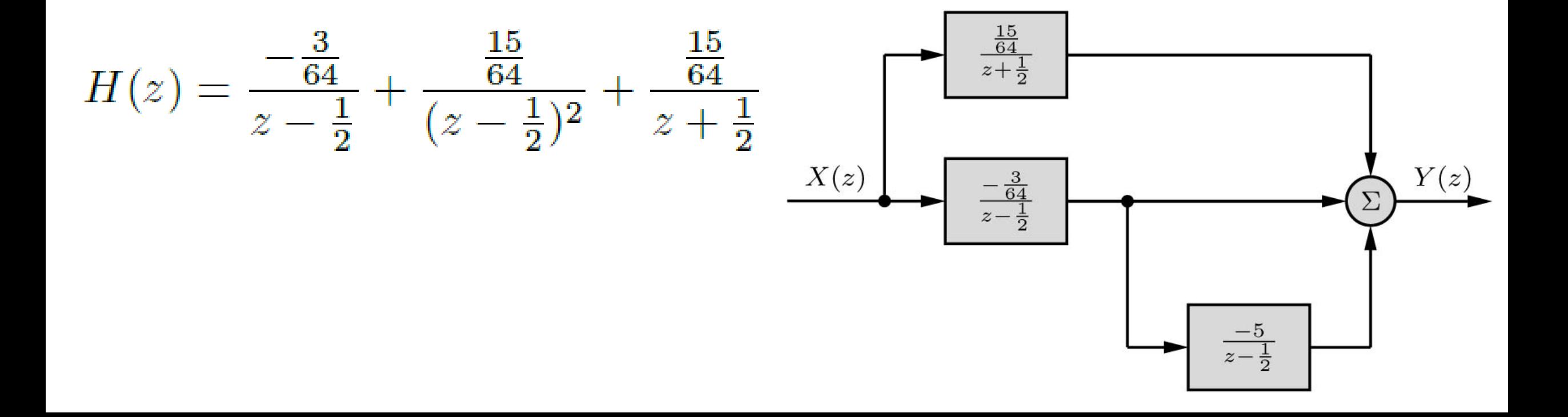

# Realization of FIR Filters

For FIR filters,  $a_0$  is normalized to unity, and the remaining coefficients  $a_k = 0$  for all  $k \neq 0$ .<br> $y[n+K] + a_1y[n+(K-1)] + \cdots + a_{K-1}y[n+1] + a_Ky[n] =$  $b_0x[n+K]+b_1x[n+(K-1)]+\cdots+b_{K-1}x[n+1]+b_Kx[n]$ 

1

Example: Using direct, transposed direct, and cascade forms, realize the FIR filter

$$
y[n] = \frac{1}{2}x[n] + \frac{1}{4}x[n-1] + \frac{1}{8}x[n-2] + \frac{1}{16}x[n-3]
$$

1

 $\frac{1}{8}z^{-2} +$ 

 $H(z) =$ 1  $\frac{1}{2}$  + 1  $\frac{1}{4}z^{-1} +$ For direct and  $H(z) = \frac{1}{2} + \frac{1}{4}z^{-1} + \frac{1}{8}z^{-2} + \frac{1}{16}z^{-3}$ <br>transposed direct transposed direct

$$
H(z) = \frac{\frac{1}{2}z^3 + \frac{1}{4}z^2 + \frac{1}{8}z + \frac{1}{16}}{z^3}
$$

For cascade

$$
H(z) = \left(\frac{\frac{1}{2}z + \frac{1}{4}}{z}\right)\left(\frac{z^2 + \frac{1}{4}}{z^2}\right)
$$

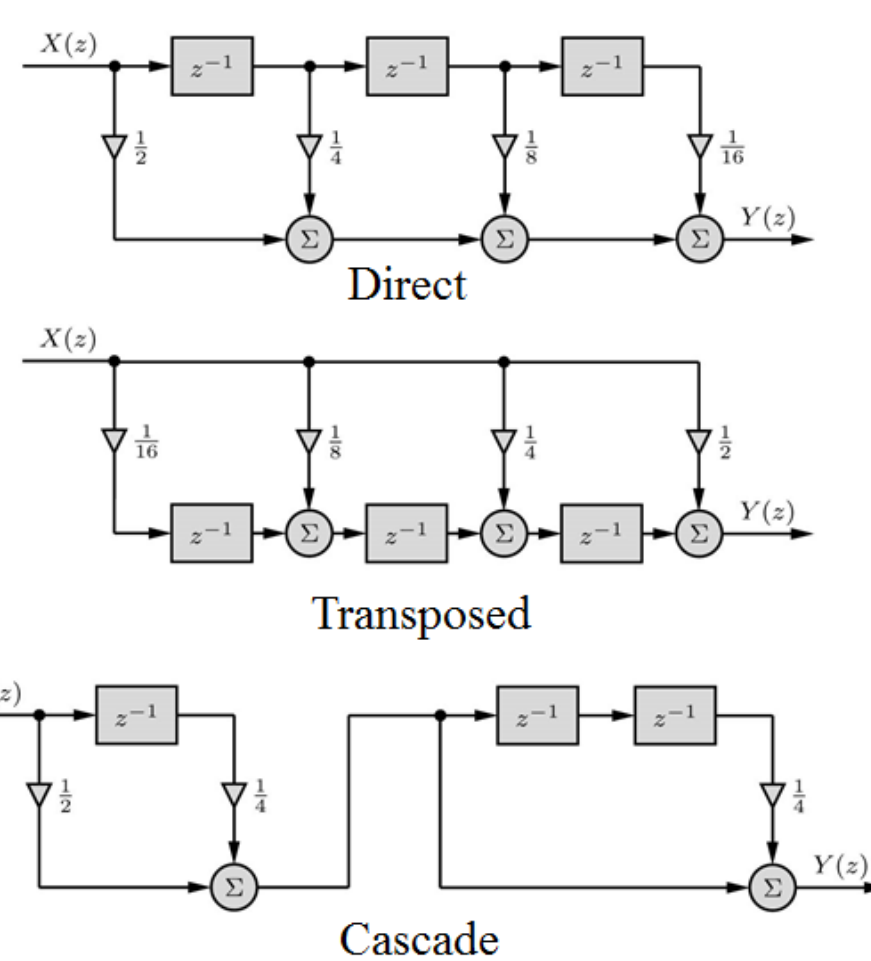

# Do All Realization Lead to the Same Performance?

Theoretically all realization are equivalent if parameters are implemented with infinite precision.

- The finite word-length errors that plague these implementations include coefficient quantization, overflow errors, and round-off errors.
- From a practical viewpoint, parallel and cascade forms using low-order filters minimize finite word-length effects.
- In practice, high-order filters are most commonly realized using a cascade of multiple second-order sections, which are not only easier to design but are also less susceptible to coefficient quantization and round-off errors.

# 7.6 Frequency Response of Discrete-Time Systems

# System Response to Everlasting Sinusoid

The response of a real and asymptotically or BIBO stable LTID system to a sinusoidal input (or exponential) is the same sinusoid (exponential), modified only in gain and phase.

$$
x[n] = z_0^n = (\gamma e^{j\Omega_0})^n
$$
  
\n
$$
x[n] = z_0^n
$$
  
\n
$$
y[n] = H(z_0)z_0^n
$$
  
\n
$$
y[n] = H(e^{j\Omega_0})e^{j\Omega_0 n}
$$
  
\n
$$
y[n] = H(e^{j\Omega_0})\cos(\Omega_0 n + \theta)
$$
  
\n
$$
y[n] = H(e^{j\Omega_0})\cos(\Omega_0 n + \theta)
$$
  
\n
$$
y[n] = H(e^{j\Omega_0})\cos(\Omega_0 n + \theta + \angle H(e^{j\Omega_0}))
$$

Steady-State Response to Causal Sinusoidal Inputs

$$
y_{ss}[n] = |H(e^{j\Omega})|\cos[\Omega n + \theta + \angle H(e^{j\Omega})]u[n]
$$

# Example

Determine the frequency response  $H(e^{i\Omega})$  of the system specified by the equation

 $y[n+1] - 0.8y[n] = x[n+1].$ 

Determine the system responses to the inputs (**a**)  $x_a[n] = 1^n = 1$ , (**b**)  $x_b[n] = \cos(\pi/6 n - 0.2)$ , and (**c**)  $x_c(t) = \cos(1500t)$  sampled using sampling interval  $T = 0.001$ .

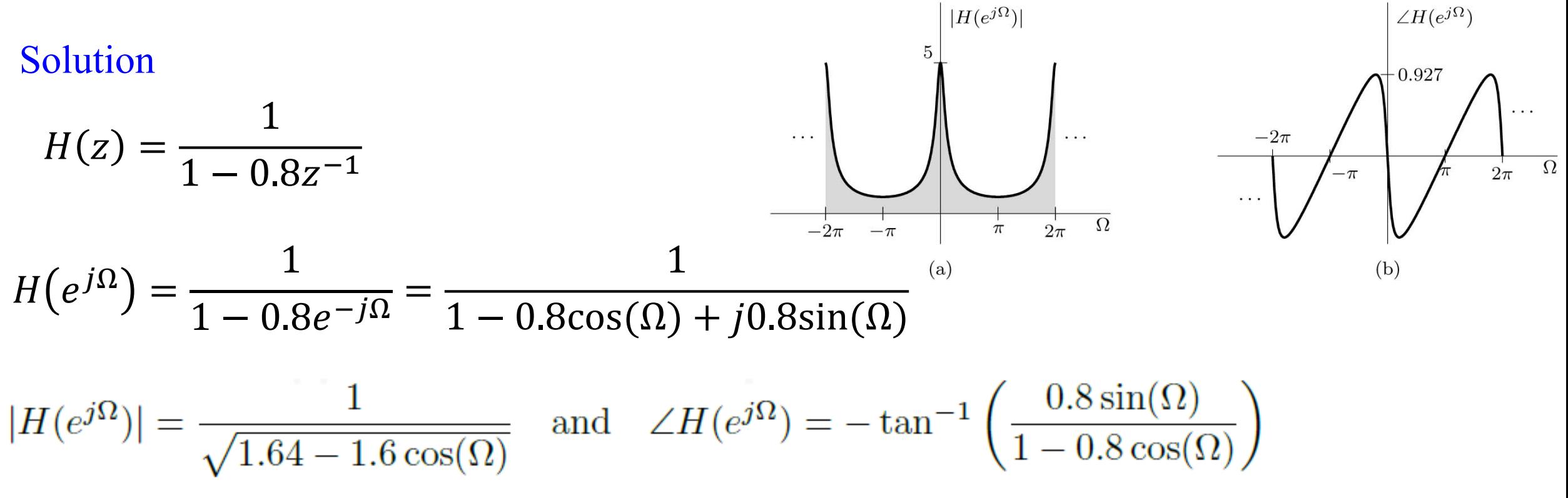

#### Continue Example

$$
|H(e^{j\Omega})| = \frac{1}{\sqrt{1.64 - 1.6 \cos(\Omega)}} \quad \text{and} \quad \angle H(e^{j\Omega}) = -\tan^{-1}\left(\frac{0.8 \sin(\Omega)}{1 - 0.8 \cos(\Omega)}\right)
$$

$$
y_{a}[n] = 1.983 \cos(\pi/6 \ n-1.116) \qquad \qquad \text{where } y_{a}[n] = 1.983 \cos(\pi/6 \ n-1.116) \qquad \text{where } y_{a}[n] = 0.8093 \cos(1.5 \ n-0.702)
$$

Omega = linspace(-2\*pi,2\*pi,500); H = 1./(1-0.8\*exp(-1j\*Omega)); subplot(121); plot(Omega,abs(H)); subplot(122); plot(Omega,angle(H));

#### Frequency Response from Pole-Zero Locations

$$
H(z) = b_0 \frac{(z - z_1)(z - z_2) \cdots (z - z_K)}{(z - p_1)(z - p_2) \cdots (z - p_K)} = b_0 \frac{\prod_{l=1}^K (z - z_l)}{\prod_{k=1}^K (z - p_k)}
$$
\n
$$
H(e^{j\Omega}) = H(z)|_{z = e^{j\Omega}} = b_0 \frac{(r_1 e^{j\phi_1})(r_2 e^{j\phi_2}) \cdots (r_K e^{j\phi_K})}{(d_1 e^{j\theta_1})(d_2 e^{j\theta_2}) \cdots (d_K e^{j\theta_K})} = b_0 \frac{\prod_{k=1}^K r_l e^{j\phi_l}}{\prod_{k=1}^K d_k e^{j\theta_k}}
$$
\n
$$
= b_0 \frac{r_1 r_2 \cdots r_K}{d_1 d_2 \cdots d_K} = |b_0| \frac{\prod_{l=1}^K r_l}{\prod_{k=1}^K d_k}
$$
\n
$$
= |b_0| \frac{\text{product of the distances of zeros to } e^{j\Omega}}{\text{product of the distances of poles to } e^{j\Omega},
$$
\n
$$
\angle H(e^{j\Omega}) = \angle b_0 + (\phi_1 + \phi_2 + \cdots + \phi_K) - (\theta_1 + \theta_2 + \cdots + \theta_K) = \angle b_0 + \sum_{l=1}^K \phi_l - \sum_{k=1}^K \theta_k
$$
\n
$$
= \angle b_0 + \text{sum of zero angles to } e^{j\Omega} - \text{sum of pole angles to } e^{j\Omega}
$$

- To enhance the magnitude response at a frequency  $\Omega$ , place a pole close to the point *ej*<sup>Ω</sup>.
- Placing a pole or a zero at the origin does not influence the magnitude response, but it adds angle  $-\Omega$  (or  $\Omega$ ) to the phase response ∠H(*ej*<sup>Ω</sup>).
- To suppress the magnitude response at a frequency  $\Omega$ , we should place a zero close to the point *ej*<sup>Ω</sup>.
- Repeating poles or zeros further enhances their influence.
- Placing a zero close to a pole tends to cancel the effect of that pole on the frequency response (and vice versa).
- For a stable system, all the poles must be located inside the unit circle.

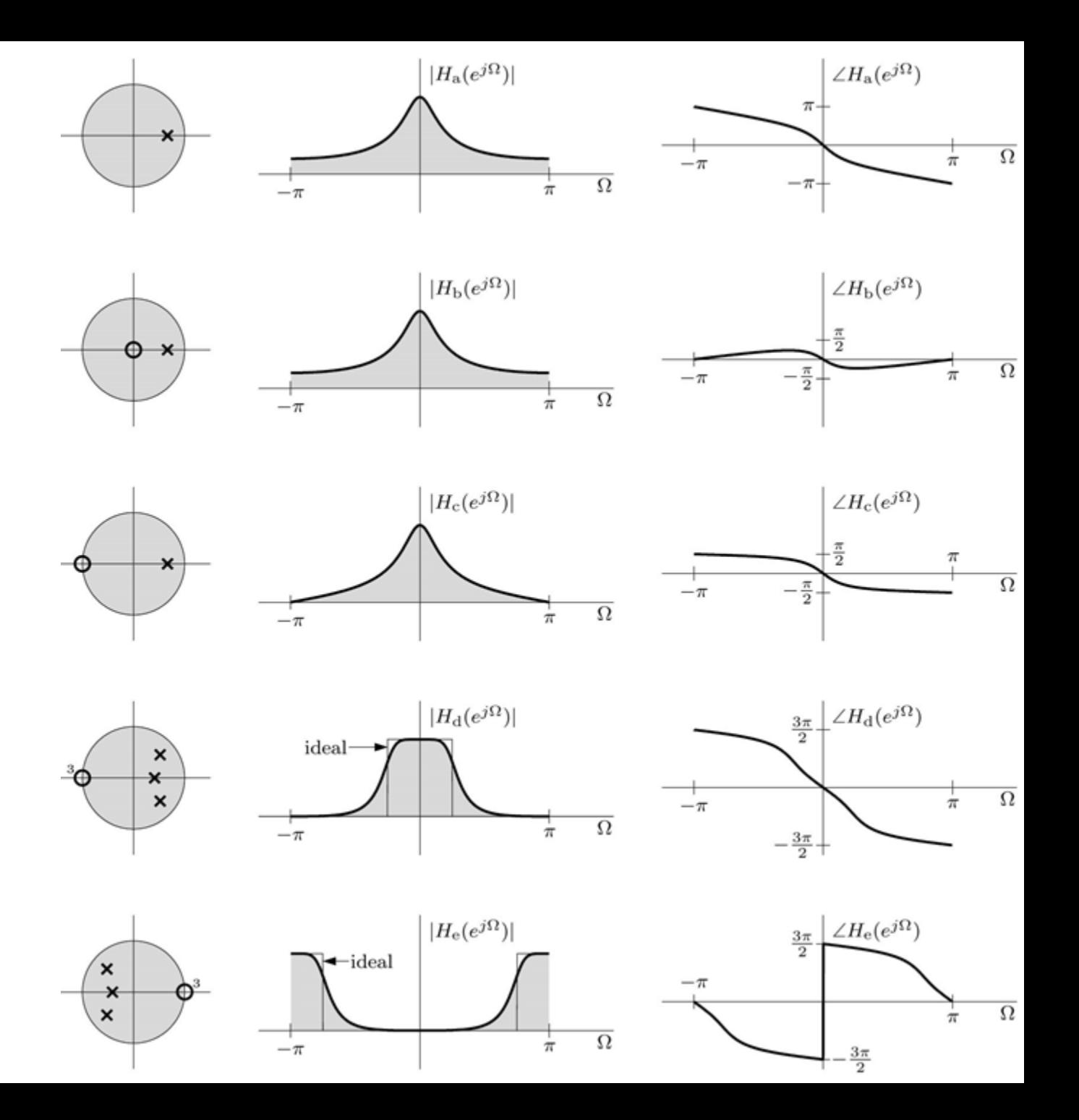

# Example

*f* Ω

500 π

0 0

Design a tuned (bandpass) analog filter with zero transmission at 0 Hz and also at the highest frequency  $f_{\text{max}} = 500$  Hz. The resonant frequency is required to be 125 Hz.

#### Solution

$$
f_{\rm s} \ge 2f_{\rm max} = 1000 \text{ Hz} \qquad \qquad \Omega = \omega T = 2\pi f/f_{\rm s}
$$

$$
p_1 = |\gamma|e^{j\pi/4} \qquad p_2 = |\gamma|e^{-j\pi/4} \qquad 125 \qquad \pi/4
$$

$$
H(z) = K \frac{(z-1)(z+1)}{(z-|\gamma|e^{j\pi/4})(z-|\gamma|e^{-j\pi/4})} = K \frac{z^2 - 1}{z^2 - \sqrt{2}|\gamma|z+|\gamma|^2}
$$

$$
H(e^{j\Omega}) = H(z)|_{z=e^{j\Omega}} = K \frac{e^{j2\Omega} - 1}{e^{j2\Omega} - \sqrt{2}|\gamma|e^{j\Omega} + |\gamma|^2}
$$

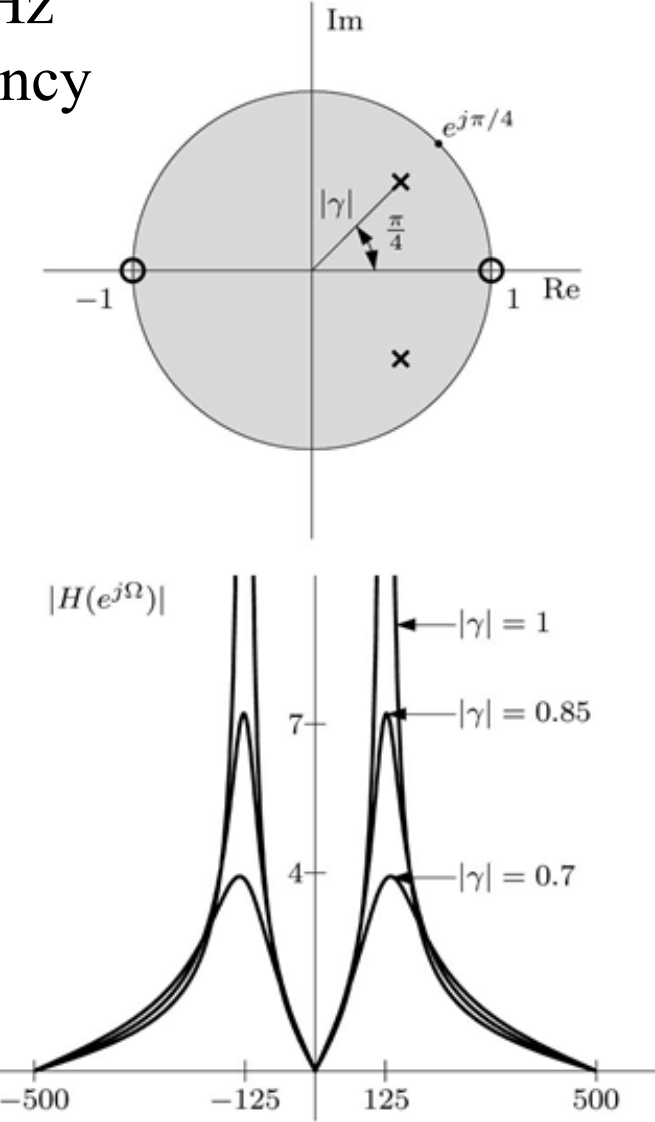

 $\frac{\Omega}{2\pi T}$ 

#### Continue Example

H =  $\theta$ (z,gamma) (z.^2-1)./(z.^2-sqrt(2)\*abs(gamma)\*z+(abs(gamma))^2); T =  $10^{\circ}$  (-3); Omega = linspace(-pi,pi,1001); f = Omega/(2\*pi\*T); z = exp(j\*Omega); plot(f,abs(H(z,0.7)),f,abs(H(z,0.85)),f,abs(H(z,1))); axis([-500 500 -1 10]);

$$
H(z) = K \frac{z^2 - 1}{z^2 - \sqrt{2}|\gamma|z + |\gamma|^2}
$$

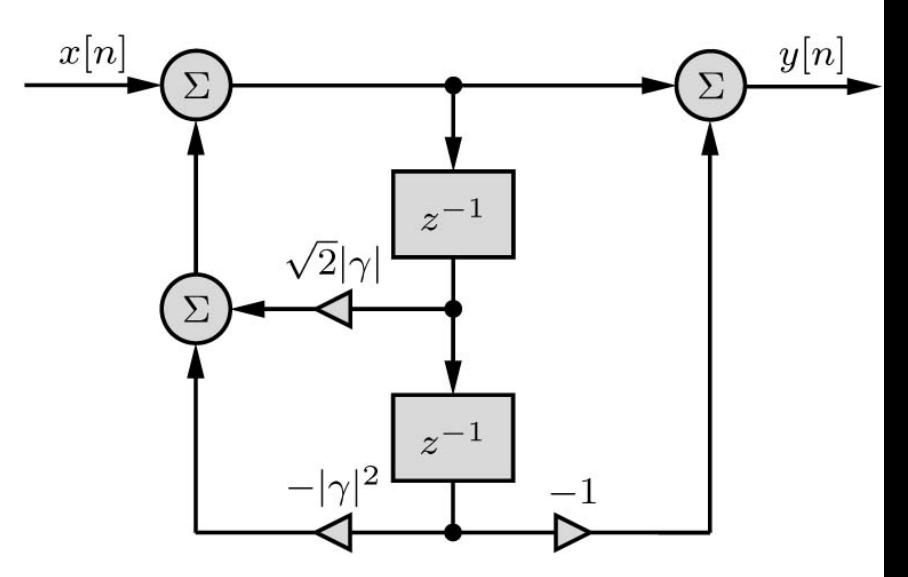

# Example

Design a second-order notch filter with zero transmission at 250 Hz and a sharp recovery of gain to unity on both sides of 250 Hz. The highest significant frequency to be processed is  $f_{\text{max}} = 400 \text{ Hz}.$  $|H(e^{j\Omega})|$ Im

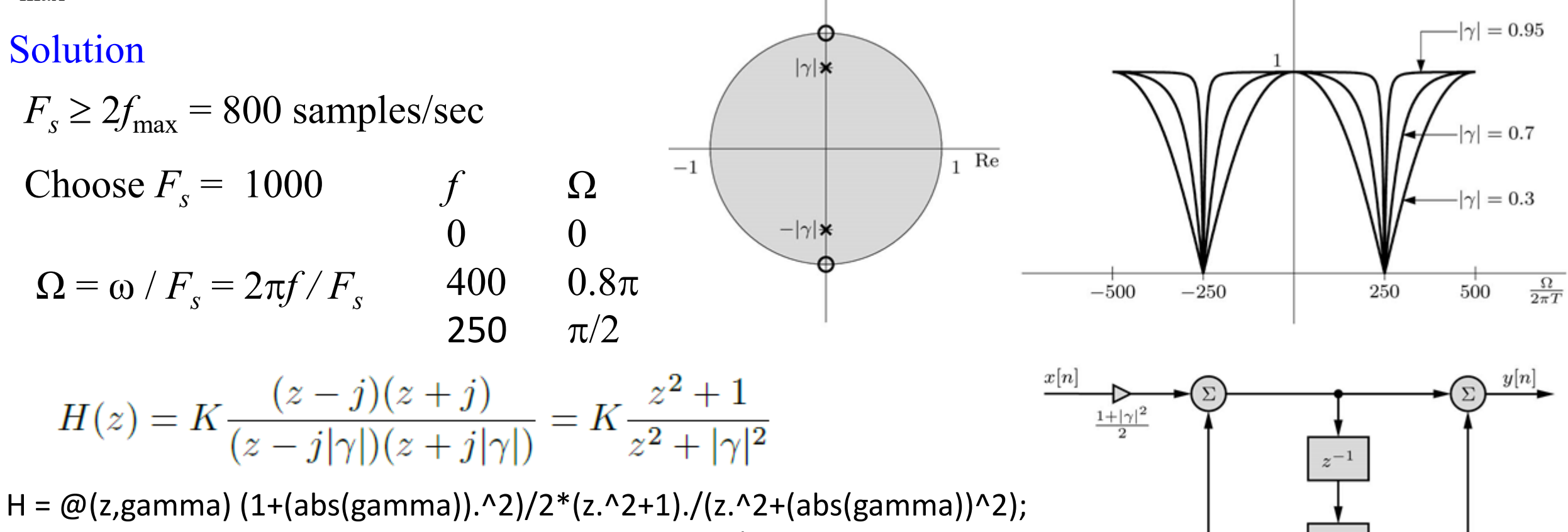

T =  $10$ ^(-3); Omega = linspace(-pi,pi,1001); f = Omega/(2\*pi\*T); z = exp(1j\*Omega); plot(f,abs(H(z,0.30)),f,abs(H(z,0.7)),f,abs(H(z,0.95))); axis([-500 500 -1 10]);

# 7.7 Finite Word-Length Effects

#### Read

 $y[n] = b_0x[n] + b_1x[n-1] - a_1y[n-1]$ 

- Word-length is the number of bits used to represent samples of the input *x*[*n*], output *y*[*n*], and the parameters of the system  $b_0$ ,  $b_1$ ,  $a_1$  (filters).
- The shorter the word-length the worst the performance of the system.
- There are many available options that help minimize the adverse effects of finite word lengths.
- Cascade and parallel realizations comprised of low-order sections tend to perform better than single-section direct form realizations.
- Floating-point representations, which are generally less sensitive to finite word-length effects, can be adopted over fixed-point representations.

 $1000,000 < b_{\circ} < 1000,000$ 

 $q_{e-16B} = 15.25$  $q_{e-32B} = 0.0002328$ 

### Finite Word-Length Effects on Poles and Zeros

$$
H(z) = \frac{1}{(1 - re^{j\theta}z^{-1})(1 - re^{-j\theta}z^{-1})} = \frac{1}{1 - 2r\cos(\theta)z^{-1} + r^2z^{-2}}
$$

Now, when the system is implemented in hardware, the coefficients  $-a_1 = 2r \cos(\theta)$  and  $-a_2 = -r^2$  must be quantized. The range of  $a_1$  and  $a_2$  for stable system are  $-2 < a_1 < 2$  and  $0 \le a_2 < 1$ 

There are relatively few pole locations found along the real axis. This means that the direct form realization will have difficulty implementing narrow-band lowpass and highpass filters, which tend to have concentrations of poles near *z* = 1 and *z* = −1, respectively.

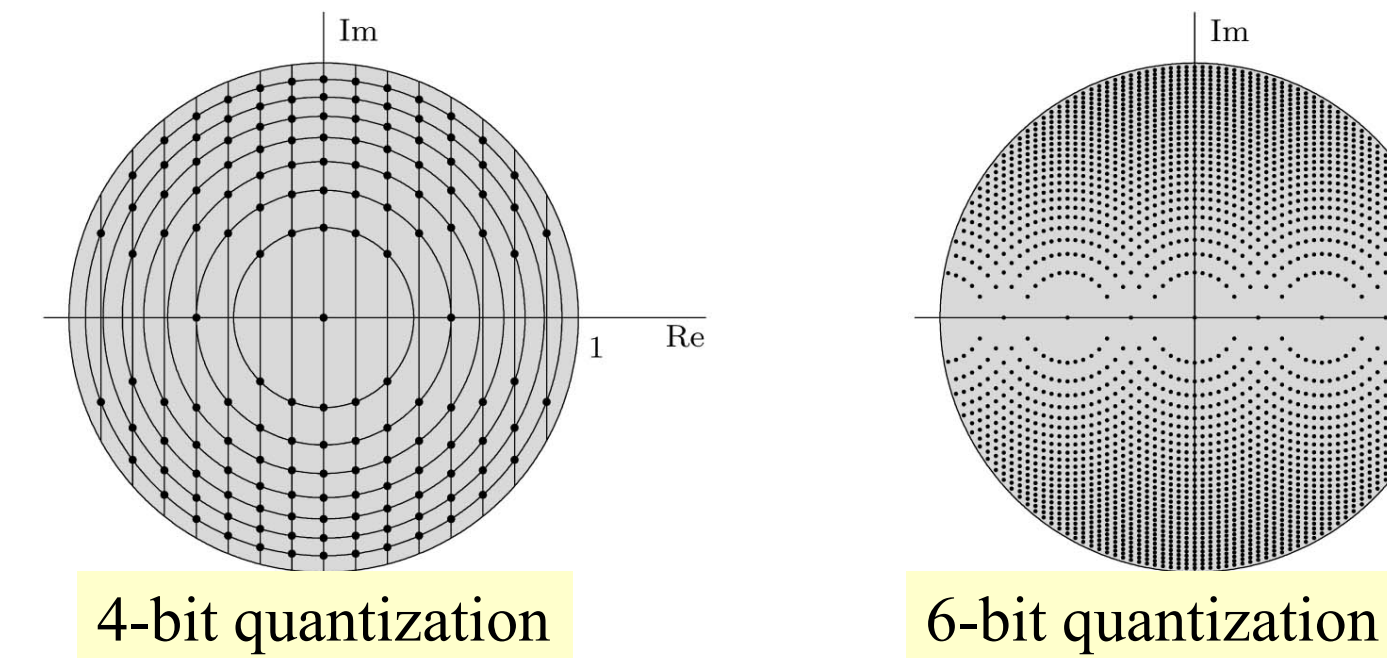

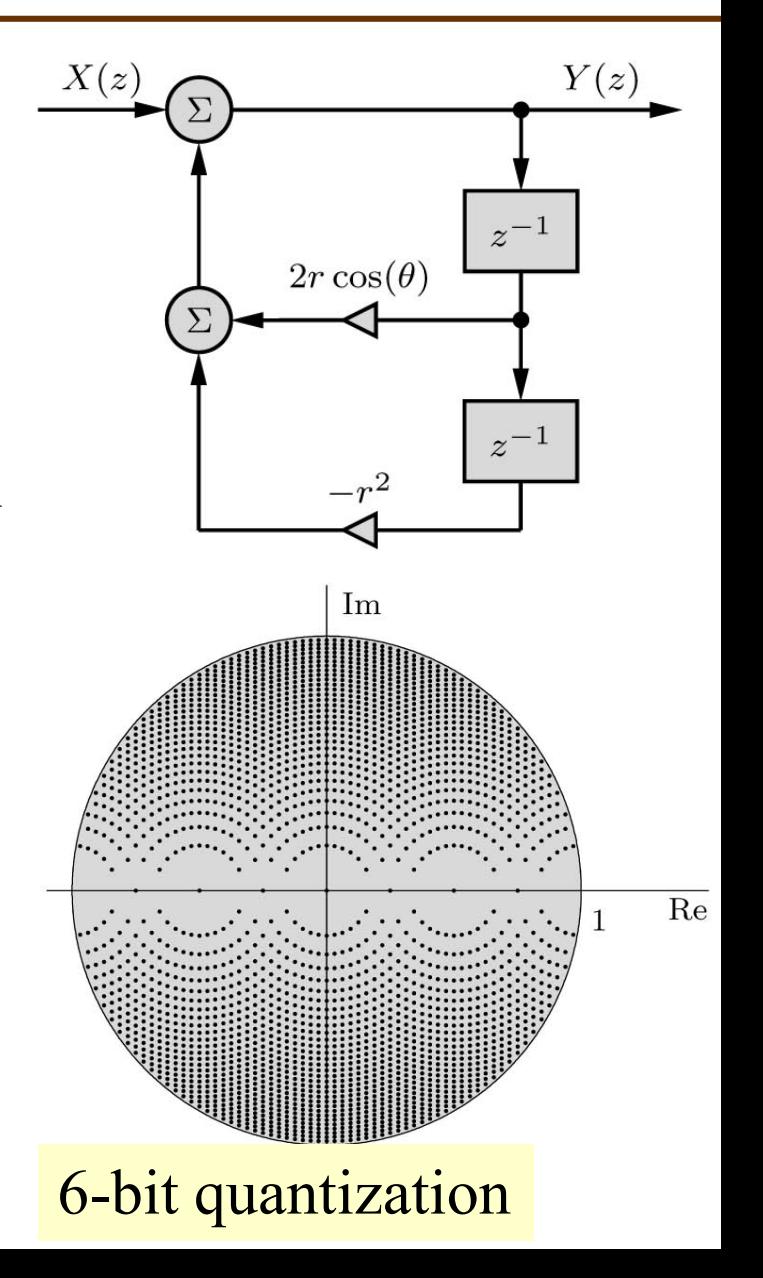

# Finite Word-Length Effects on Poles and Zeros

A different design of the same system may reduce the impact of finite word-length without the need to increase the number of bits. The system parameters that need to be quantized (B-bit two's-complement signed number) are  $-1 < r \cos(\theta) < 1$  and  $-1 < r \sin(\theta) < 1$ 

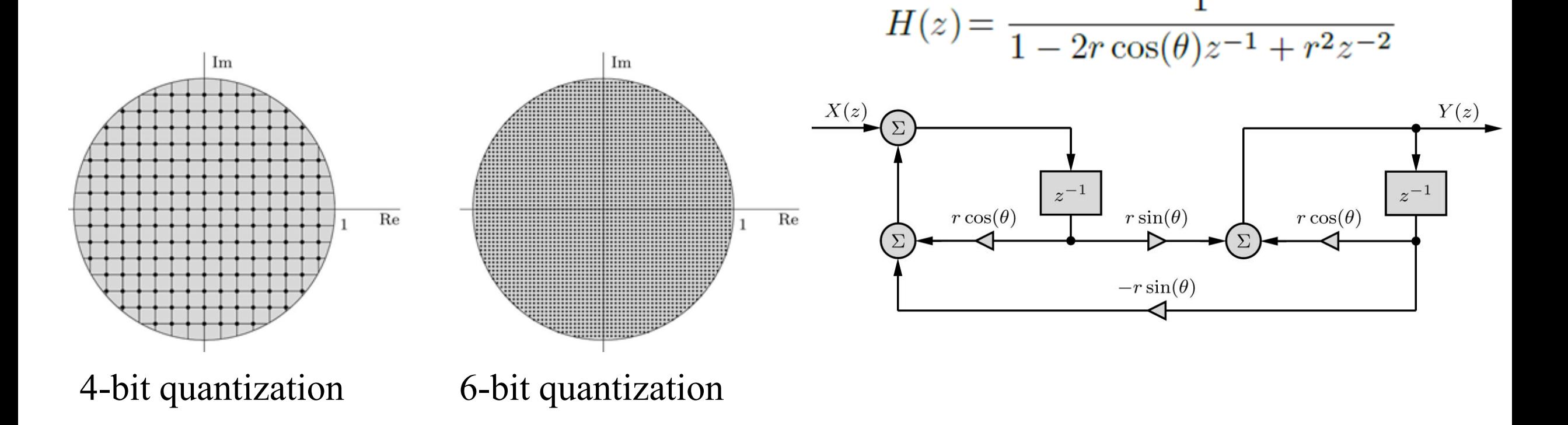

When coefficient quantization alters a system's poles and zeros, the system's frequency response also changes, usually for the worse.

Example: A digital Chebyshev lowpass filter, which has all its zeros at *z* = *−*1, can be implemented as a cascade of second-order direct form sections, each with transfer function of the form

$$
H(z) = \frac{b_0(1 + 2z^{-1} + z^{-2})}{1 + a_1 z^{-1} + a_2 z^{-2}}
$$

Assuming that the system operates at a sampling frequency of  $F_s = 100/\pi$ , investigate the effects of 12-, 10-, 8-, and 6-bit coefficient quantization on the magnitude response of the 6thorder Chebyshev lowpass filter described by

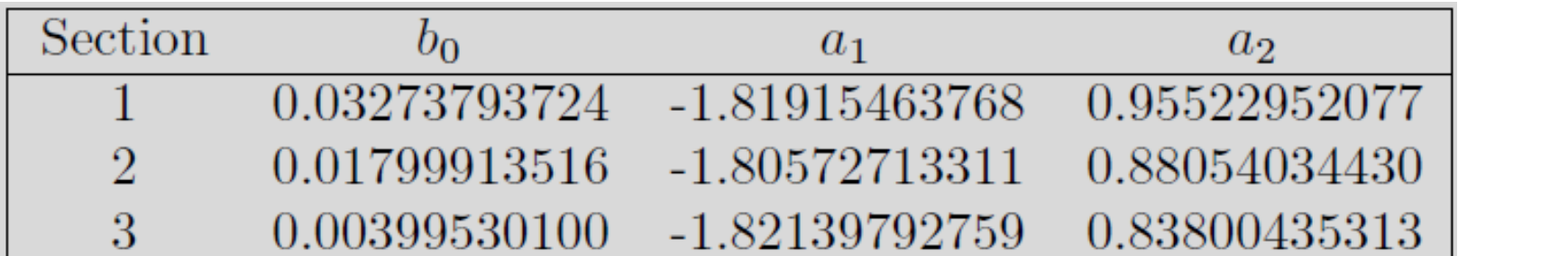

# Finite Word-Length Effects on Frequency Response

#### Solution:

The passband frequency  $\omega_p$  = 12 rad/s and the stopband frequency  $\omega_s$  = 15 rad/s. Since the passband and stopband frequencies are both well below the folding frequency of 100 rad/s, the filter is relatively narrowband, and all system poles are concentrated near *z* = 1. As a result, we expect direct form realizations of the system to be somewhat more susceptible than normal to finite word-length effects.

Designating the number of quantization bits as *B*, each coefficient needs to be represented by an integer in the range *−*2*B−*<sup>1</sup> to 2*B−*<sup>1</sup>*−*1.

 $b<sub>0</sub> = 0.03273793724$ 

12-bit  $1073\times2^{-15} = 0.032745361$ 8-bit  $67 \times 2^{-11}$  = 0.032714844 6-bit  $17\times2^{-9}$  = 0.033203125

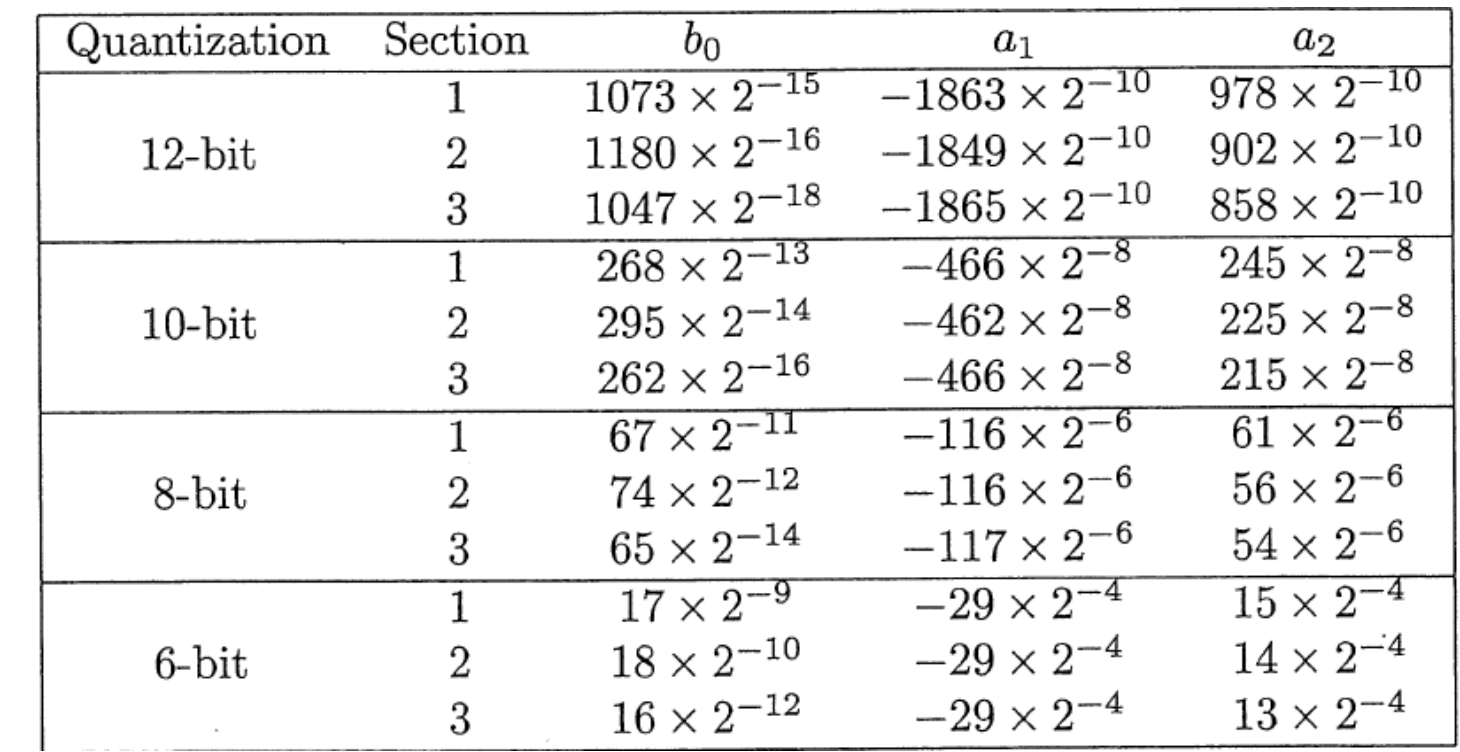

# Finite Word-Length Effects on Frequency Response

With 12-bit word-length, coefficient quantization results in a magnitude response that matches almost the ideal magnitude response.

For 6-bit word-length the quantization of the third stage produces two poles at 0.8125 and at 1.0. These two poles will make the system unstable for dc input.

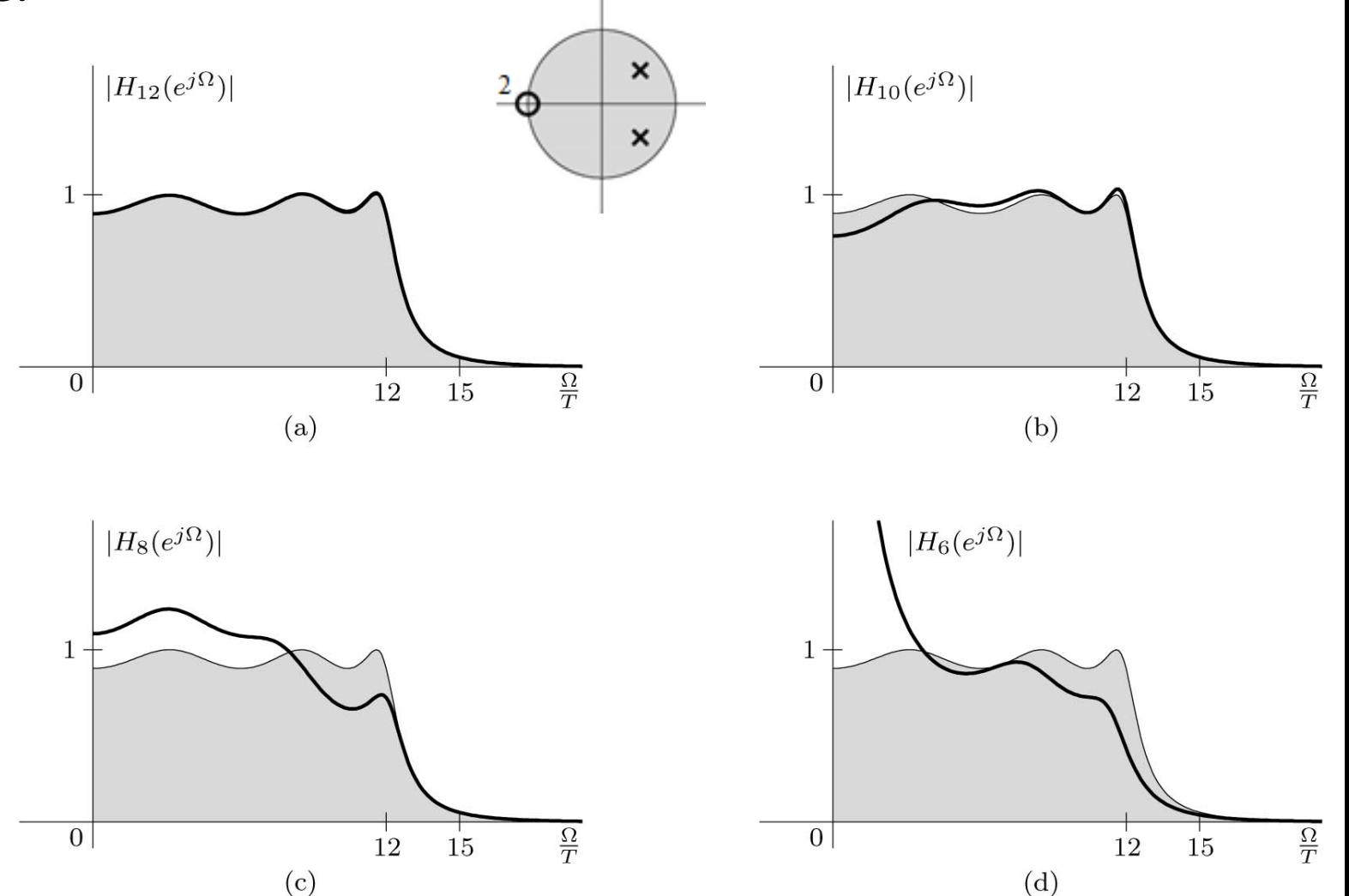